## Лекция 3. **Применение линейного программирования в математических моделях**

### Содержание лекции:

- 1. Принцип оптимальности в планировании и управлении
- 2. Задача линейного программирования
- 3. Симплексный метод
- 4. Экономические приложения линейного программирования
- 5. Программное обеспечение линейного программирования

# Литература

- Экономико-математические методы и прикладные модели: Учеб. пособие для вузов / Под ред. В.В. Федосеева. — 2-е изд. М.: ЮНИТИ-ДАНА, 2005. — глава 2.
- *Вентцель Е.С.* Исследование операций: Задачи, принципы, методология. М.: Высшая школа, 2001.
- *■* Канторович Л.В. Экономический расчёт наилучшего использования ресурсов. М.: Изд-во АН СССР, 1960.
- Линейное программирование. Оптимальное распределение ресурсов. Методические указания для выполнения лабораторных работ для студентов направлений подготовки бакалавриата 120700, 080100 и 080200./НМСУ «Горный». Сост. В.В. Беляев, Т.Р. Косовцева. СПб, 2012., 62 с.

### Известные ученые-экономисты

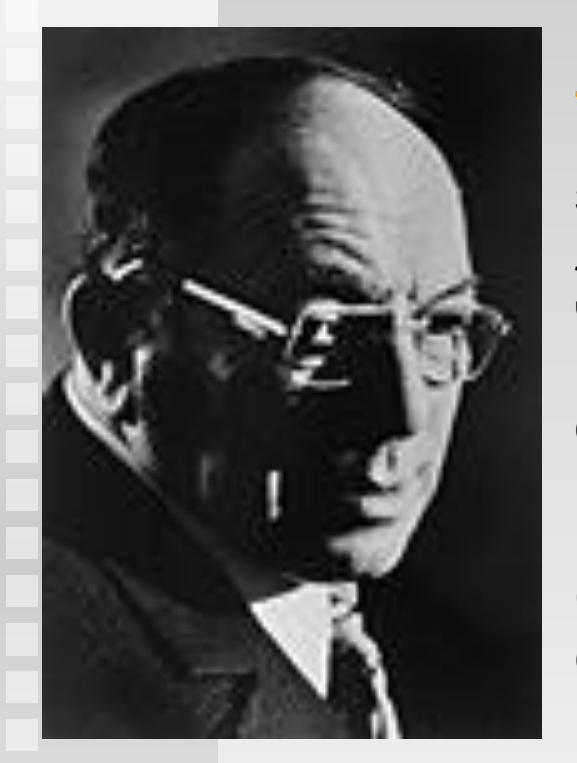

**Леонид Витальевич Канторович** родился 19 января 1912г. в Санкт-Петербурге в семье врача. В 18 лет он закончил математико-механический факультет Ленинградского университета (1930) и уже через четыре года получил звание профессора. Л.В. Канторович является одним из основателей отечественных школ функционального анализа. вычислительной математики, языков программирования.

С 1938г. интересы Л.В.Канторовича были неразрывно связаны с экономическими исследованиями и решением народнохозяйственных проблем.

Крупнейшим его открытием является введение в математическую и экономическую науки понятия "линейное программирование" (1939). Линейное программирование является универсальной математической моделью оптимального функционирования экономических систем. Основная заслуга Л. В.Канторовича заключается в разработке единого подхода к широкому кругу экономических задач о наилучшем использовании ресурсов на базе линейного программирования.

# 3.1. Принцип оптимальности в планировании и управлении

- Принцип оптимальности предполагает следующее:
	- наличие определённых ресурсов
	- наличие определённых технологических возможностей
	- цель хозяйственной деятельности
		- извлечение прибыли
		- <sup>⧫</sup> удовлетворение потребностей
		- <sup>⧫</sup> предотвращение угрозы
		- накопление знаний
		- <sup>⧫</sup> и т.д.
- Суть принципа:
	- планировать хозяйственную деятельность таким образом, чтобы при имеющихся ресурсах и технологиях не существовало способа достичь цели в большей степени, чем это предусматривает план
- В полной мере этот принцип может быть реализован только с помощью экономико-математических моделей

# Задачи линейного программирования

Возможные области применения задач ЛП:

- рациональное использование сырья и материалов;
- задачи составления смесей;
- задачи оптимизации раскроя;
- оптимизации производственной программы предприятий;
- оптимального размещения и концентрации производства;
- на составление оптимального плана перевозок, работы транспорта;
- задача о назначениях;
- управления производственными запасами;
- и многие другие, принадлежащие сфере оптимального планирования.

3.2. 3a
$$
\mu
$$
h~~ii~~000  
\n**1**1000  
\n**2**1000  
\n**3**2. 3a $\mu$ h~~iii~~~~iv~~~~iv~~

וואטוווסט איישטע **מאן דער אייט פאט אי** 

⋒

**3.2. 3a**7a

\n**1**

\n**1**

\n
$$
F = c_1x_1 + c_2x_2 + \cdots + c_nx_n \rightarrow max
$$

\n**2**

\n**3**

\n
$$
F = c_1x_1 + c_2x_2 + \cdots + c_nx_n \rightarrow max
$$

\n**3**

\n**4**

\n
$$
a_{21}x_1 + a_{12}x_2 + \cdots + a_{1n}x_n = b_1
$$

\n**5**

\n**6**

\n**7**

\n**8**

\n**9**

\n**10**

\n**11**

\n**12**

\n**13**

\n**14**

\n**15**

\n**16**

\n**17**

\n**18**

\n**19**

\n**10**

\n**11**

\n**10**

\n**11**

\n**12**

\n**13**

\n**14**

\n**15**

\n**16**

\n**17**

\n**18**

\n**19**

\n**10**

\n**11**

\n**11**

\n**12**

\n**13**

\n**14**

\n**15**

\n**16**

\n**17**

\n**18**

\n**19**

\n**10**

\n**11**

\n**11**

\n**12**

\n**13**

\n**14**

\n**15**

\n**16**

\n**17**

<sup>⧫</sup> Это **каноническая** форма записи

ограничения)

M

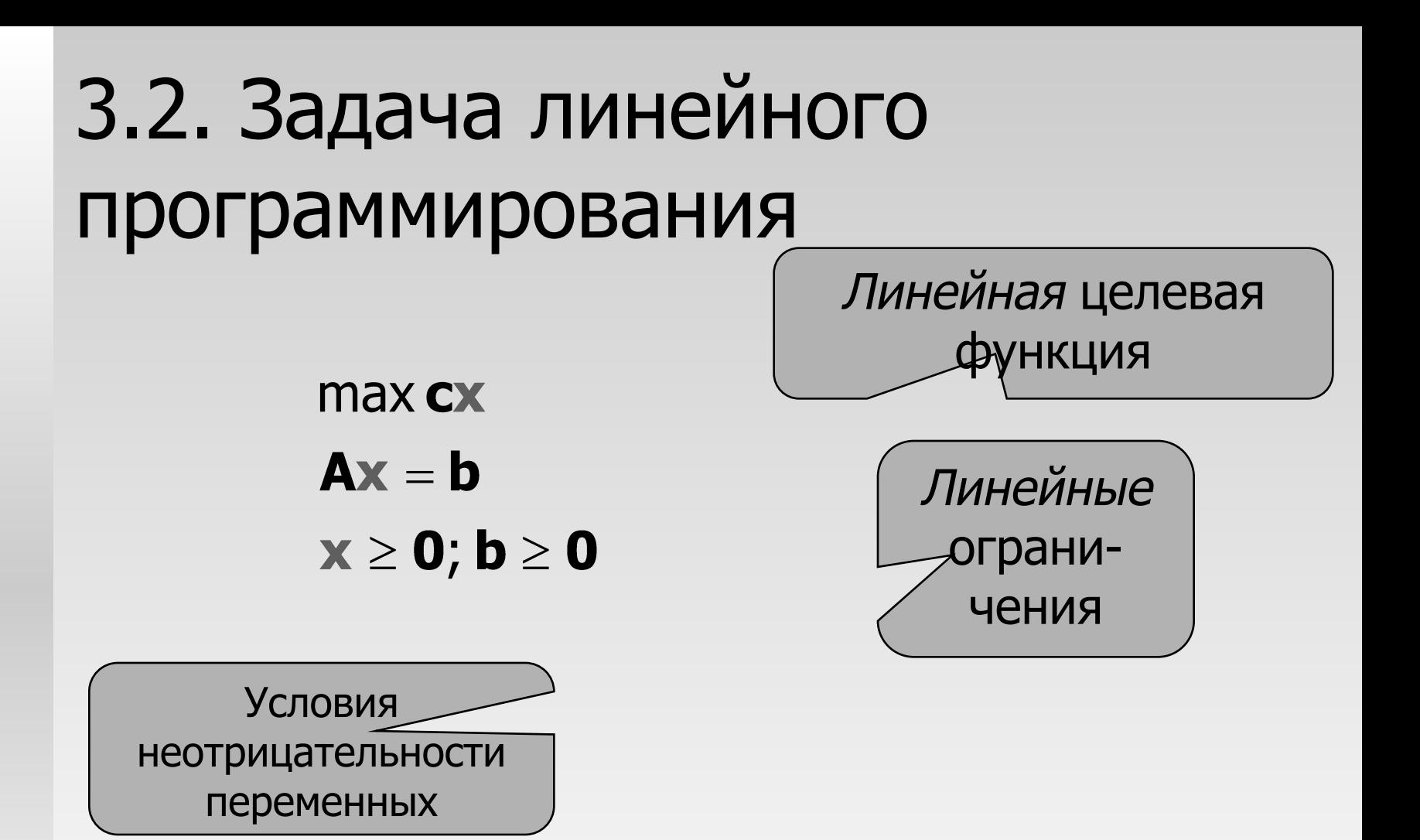

# • Это матричная форма записи

• Она тождественна канонической форме

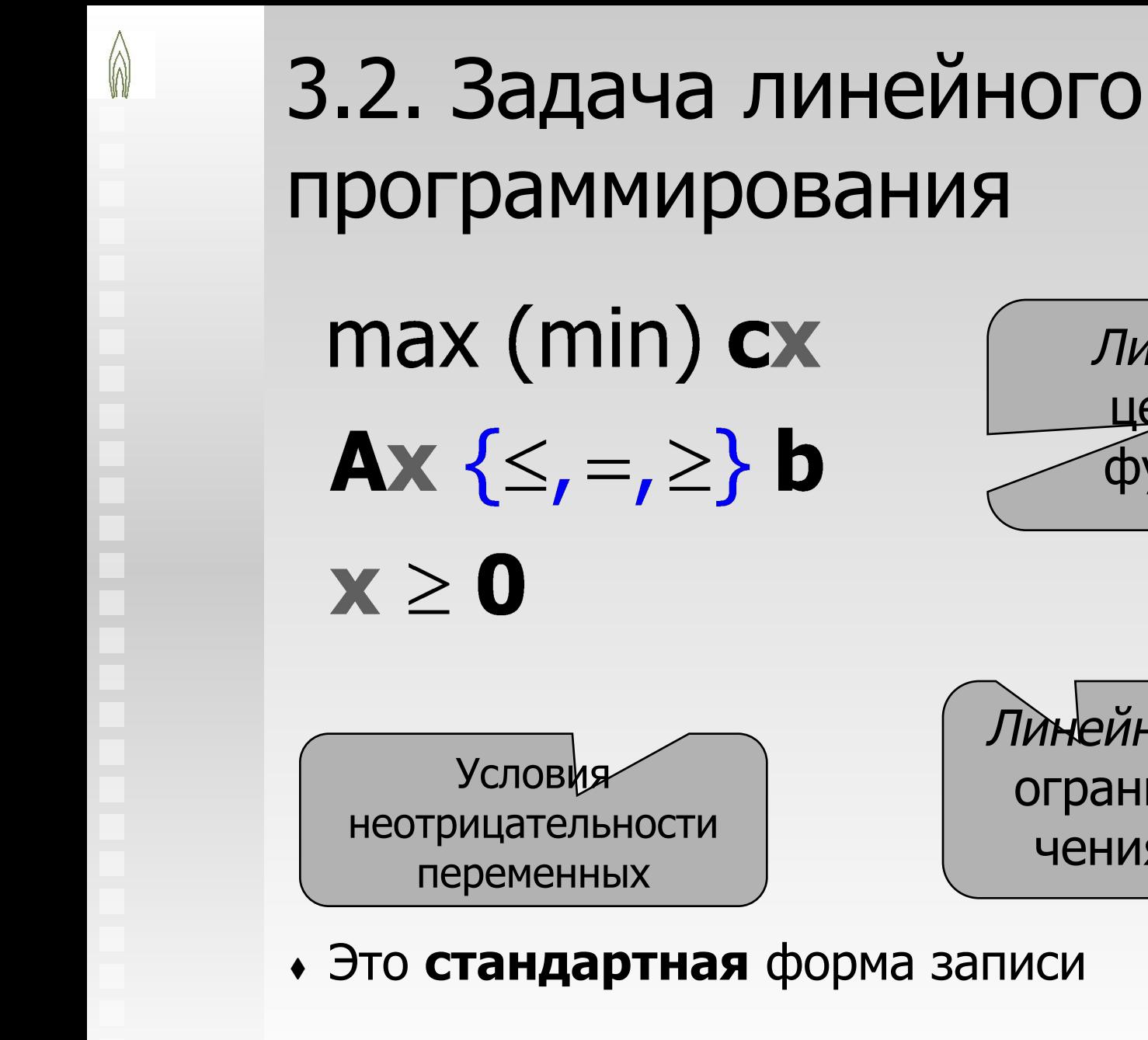

Применение линейного программирования в математических моделях © Н.М. Светлов, 2007-2011

Линейная

целевая

функция

Линейные

ограни-

чения

Любой вектор х, удовлетворяющий ограничениям и условиям неотрицательности (безотносительно к целевой функции), называется допустимым **решением** 

 $3.2.$ 

- Если допустимых решений не существует, говорят, что система ограничений несовместна
- Областью допустимых решений (ОДР) называется множество, включающее все допустимые решения данной ЗЛП
- Допустимое решение **x**\*, доставляющее наибольшее значение целевой функции среди всех допустимых решений данной ЗЛП, называется оптимальным решением
	- часто его называют просто решением ЗЛП

## Линейное программирование

Приведенный г местности изоб возвышенность наивысшей отм 84,4 м. Местнос полого понижа вправо и более влево. Правая пониженная ча местности имеє отметку 81 м, ч из записи, сделанной около крайней правой горизонтали. На рис. 2, б для наглядности нарисован участок местности. Проекции с числовыми отметками применяются в геодезии и топографическом черчении.

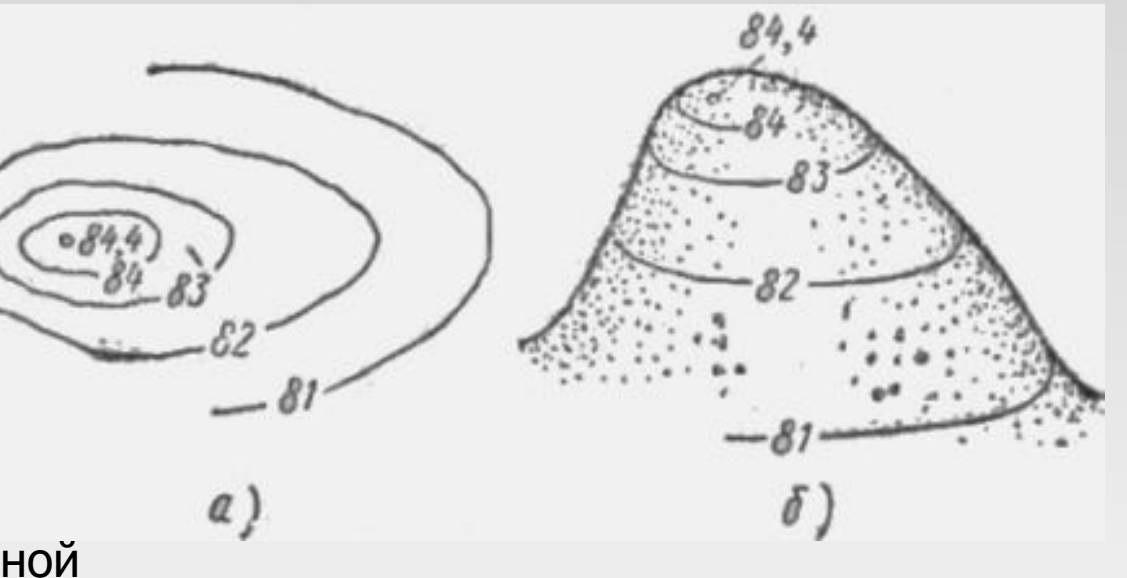

# Линейное программирование

Найти самую высокую точку области Х принадлежит D. Высота - функция координат!

$$
F(x_1, x_2) = x_1 + 0.5 \cdot x_2 + 1
$$
  
gradF(x<sub>1</sub>, x<sub>2</sub>) =  $\begin{pmatrix} \frac{\partial F}{\partial x_1} \\ \frac{\partial F}{\partial F} \end{pmatrix} = \begin{pmatrix} 1 \\ 0.5 \end{pmatrix}$ 

Градиент показывает направление наибыстрейшего роста функции

 $\partial F$ 

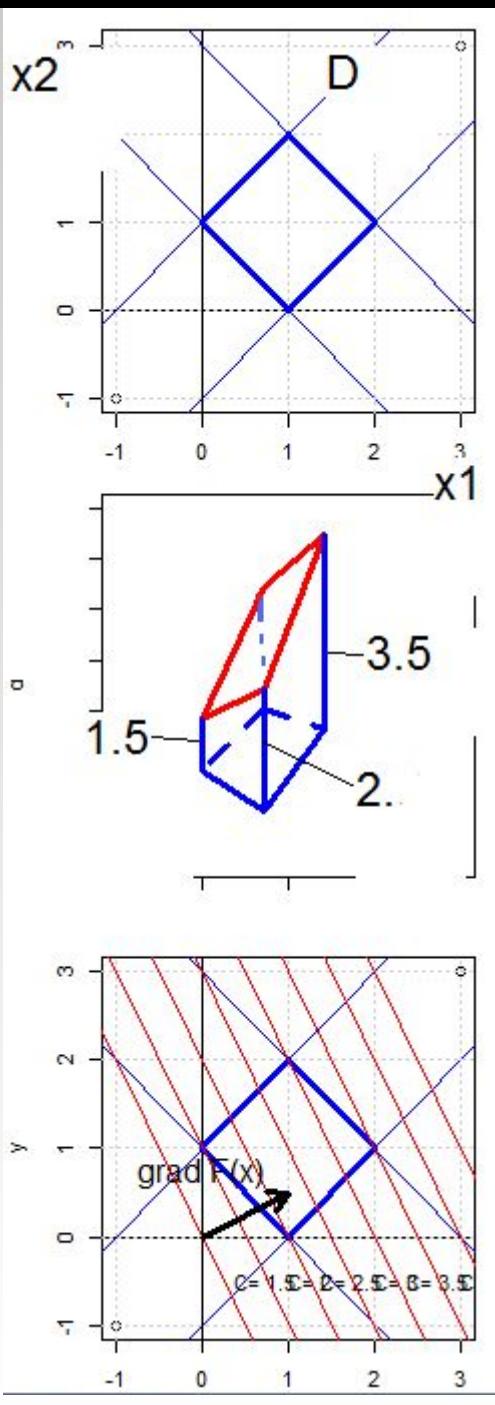

# 3.2. <sup>3ЛП</sup> может:

- <sup>⧫</sup> не иметь ни одного оптимального решения
	- допустимой области не существует система ограничений не совместна

Компактная запись

- $z = max(x_1 + x_2 | x_1 + 5x_2 \le 1, x_1 + x_2 \ge 5, x_1 \ge 0, x_2 \ge 0)$
- допустимая область существует, но не ограничивает целевую функцию

 $z = \max(2x_1 + x_2|0.1x_1 + 0.1x_2 \ge 5, x_1 \ge 0, x_2 \ge 0)$ 

<sup>⧫</sup> иметь одно оптимальное решение

$$
z = \max(x_1 + x_2 | 0.1x_1 + 0.2x_2 \le 5, x_1 \ge 0, x_2 \ge 0)
$$
  
x<sub>1</sub>=50, x<sub>2</sub>=0; z = 50

<sup>⧫</sup> иметь бесконечно много оптимальных решений

$$
z = \max(x_1 + x_2 | 0.1x_1 + 0.1x_2 \le 5, x_1 \ge 0, x_2 \ge 0)
$$
  
x<sub>1</sub>=50, x<sub>2</sub>=0; z = 50 ... x<sub>1</sub>=0, x<sub>2</sub>=50; z = 50

**3.2.**  $Z = \max(x_1 + x_2 | 0.1x_1 + 0.2x_2 \le 5, x_1 \ge 0, x_2 \ge 0)$ <br> $X_1 = 50, x_2 = 0; z = 50$  $x_1 = 50$ ,  $x_2 = 0$ ;  $z = 50$ 

Ŵ

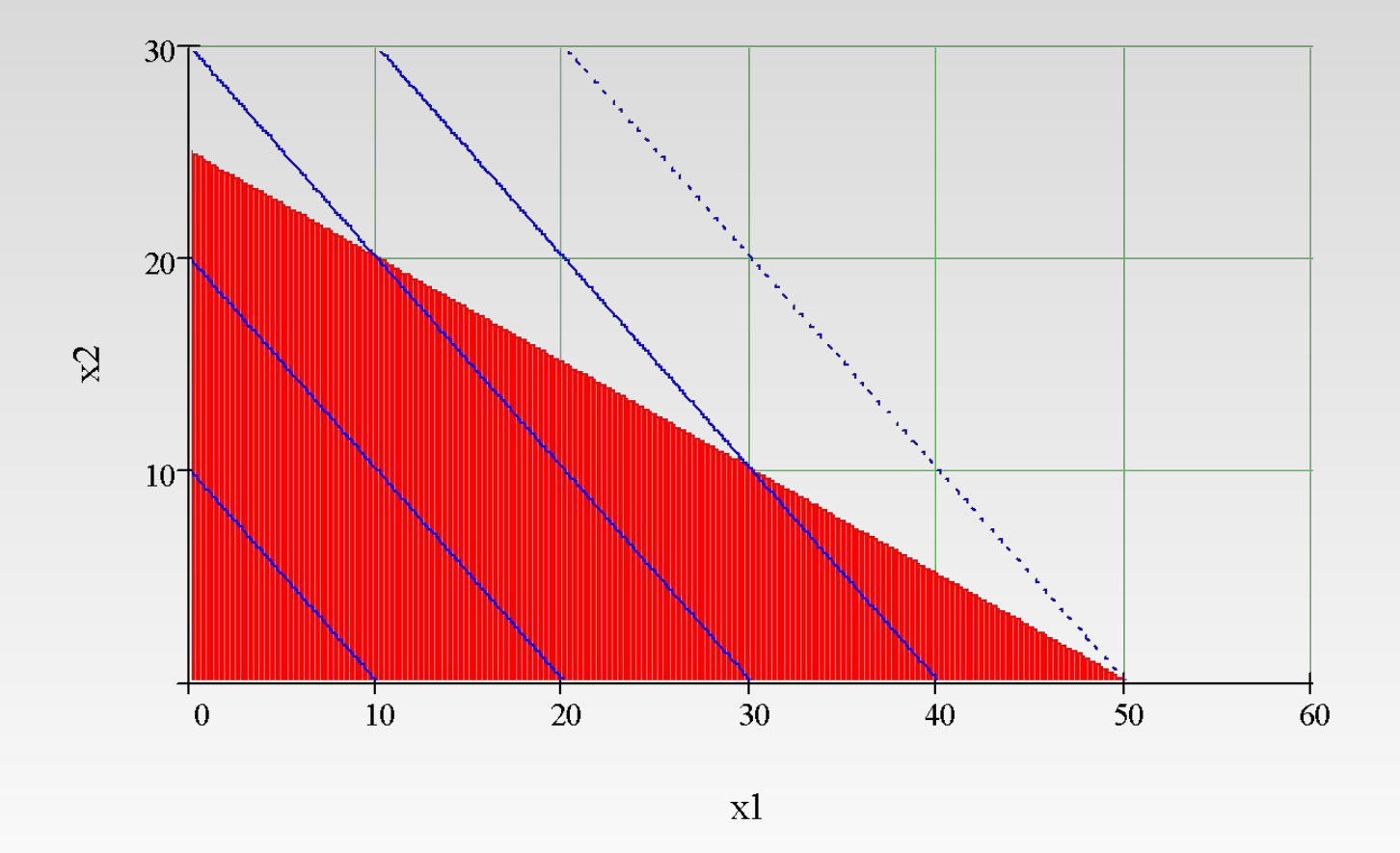

Применение линейного программирования в математических моделях © Н.М. Светлов, 2007-2011

**3.2.**  $Z = \max(x_1 + x_2 | 0.1x_1 + 0.1x_2 \le 5, x_1 \ge 0, x_2 \ge 0)$ <br> $x_1 = 50, x_2 = 0; z = 50 \dots x_1 = 0, x_2 = 50; z = 50$  $x_1=50$ ,  $x_2=0$ ;  $z=50$  ...  $x_1=0$ ,  $x_2=50$ ;  $z=50$ 

⋒

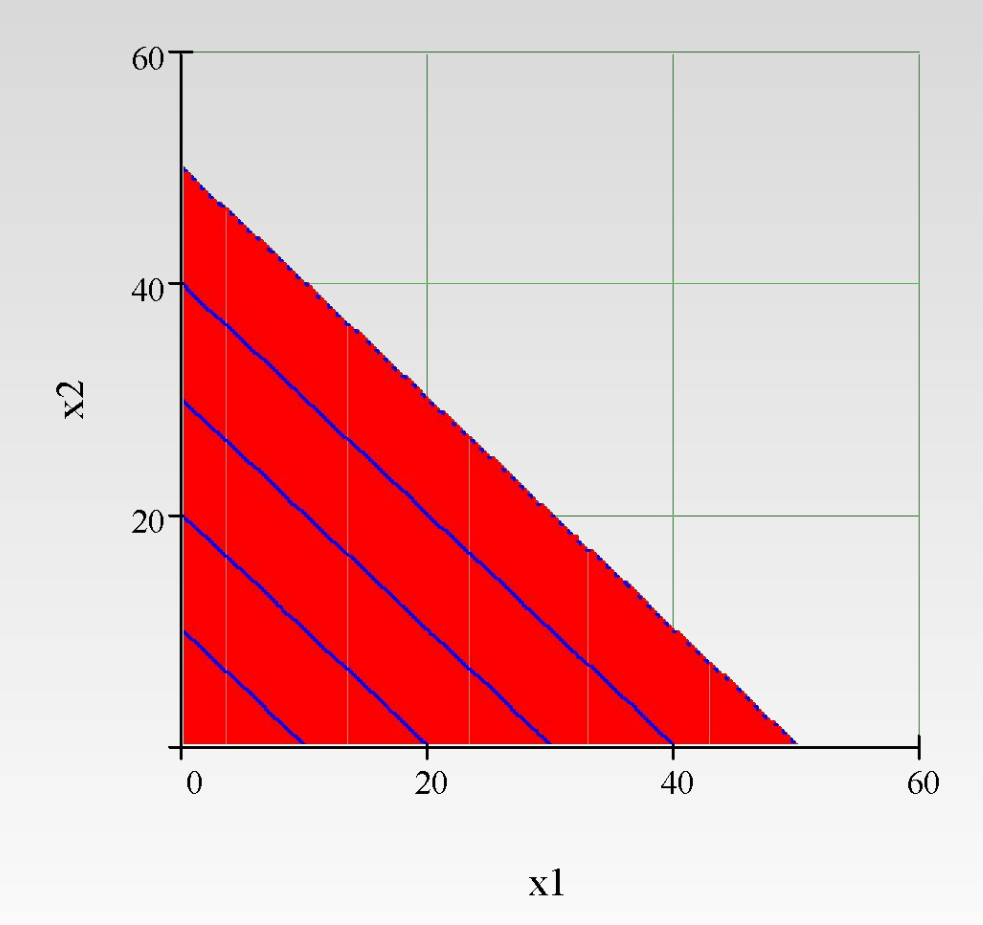

Применение линейного программирования в математических моделях © Н.М. Светлов, 2007-2011

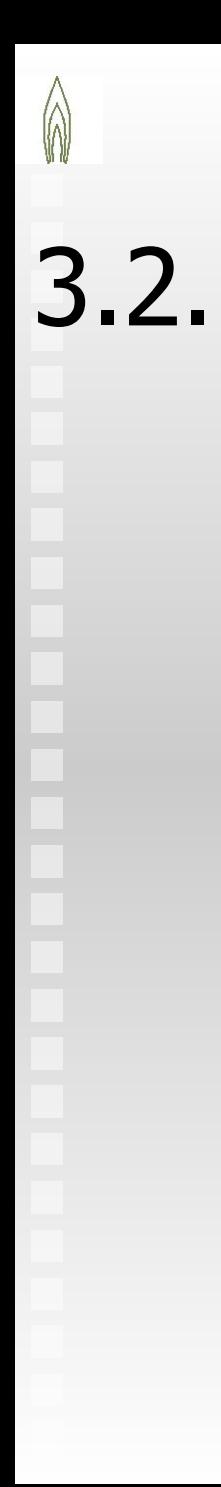

### $z = \max(x_1 + x_2 | x_1 + 5x_2 \leq 1, x_1 + x_2 \geq 5, x_1 \geq 0, x_2 \geq 0)$

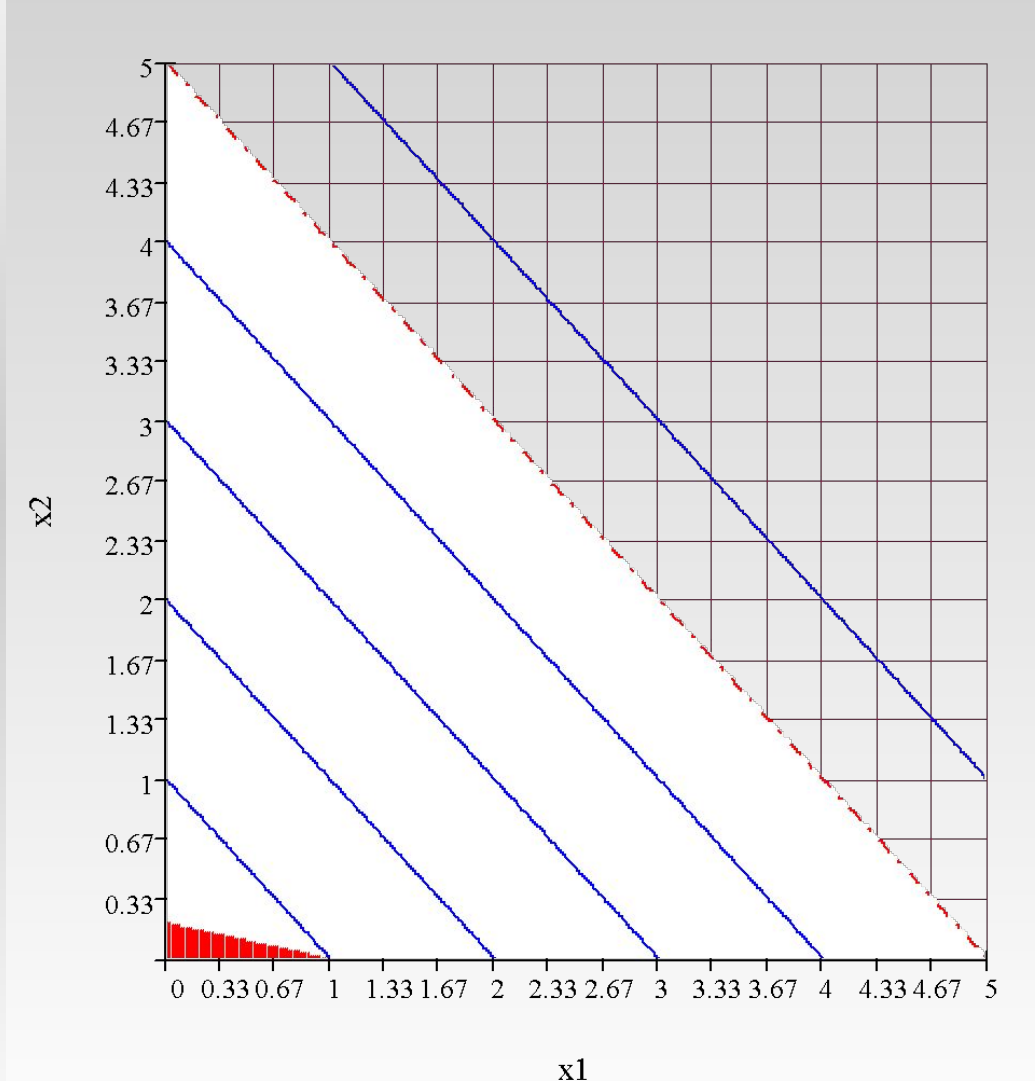

Несовместность системы ограничений

Применение линейного программирования в математических моделях © Н.М. Светлов, 2007-2011

### 3.2.  $\begin{cases} z = \max(2x_1 + x_2 | 0.1x_1 + 0.1x_2 \ge 5, x_1 \ge 0, x_2 \ge 0) \\ 0 \end{cases}$ 0)

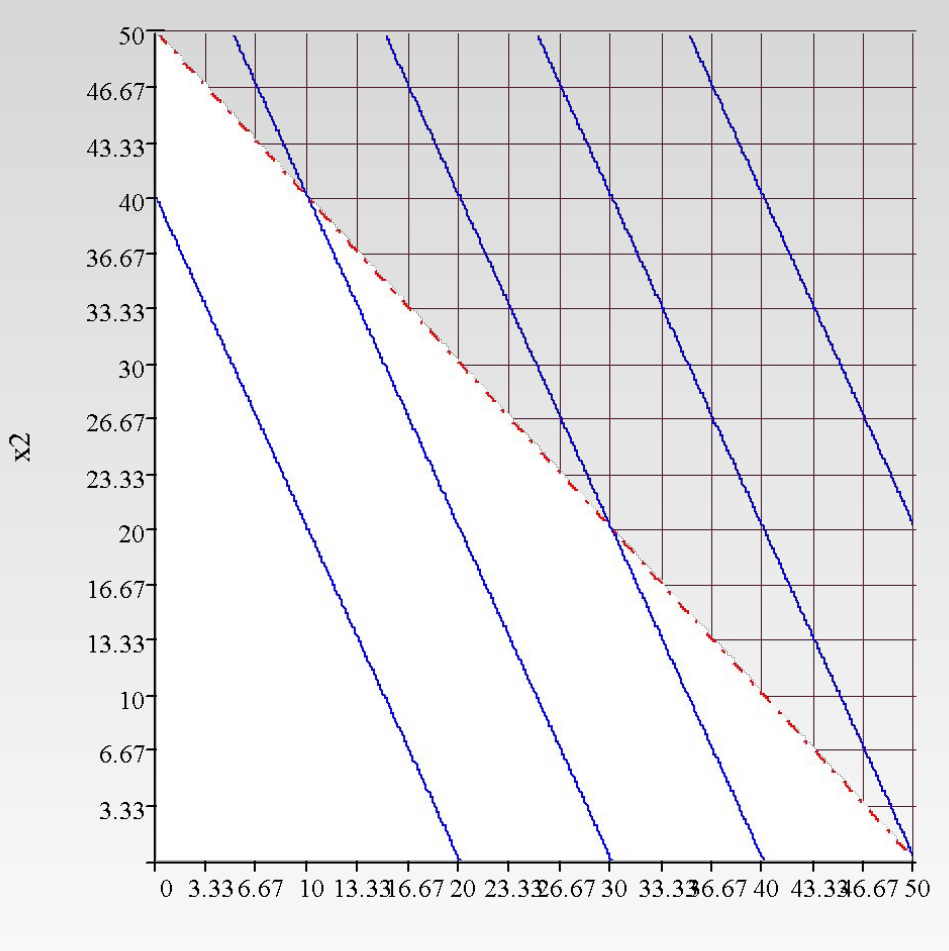

### Неограниченность целевой функции

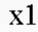

Применение линейного программирования в математических моделях © Н.М. Светлов, 2007-2011

Геометрический смысл задачи линейного программирования

$$
F = x_1 + x_2 + 1 \rightarrow \text{max}
$$
\n
$$
\begin{cases}\n5x_1 + x_2 \ge 5 \\
3x_1 + 2x_2 \ge 6\n\end{cases}
$$
\n
$$
x_1 - \frac{1}{2}x_2 \le 3
$$
\n
$$
x_1 + 2x_2 \le 8
$$
\n
$$
x_1, x_2 \ge 0
$$

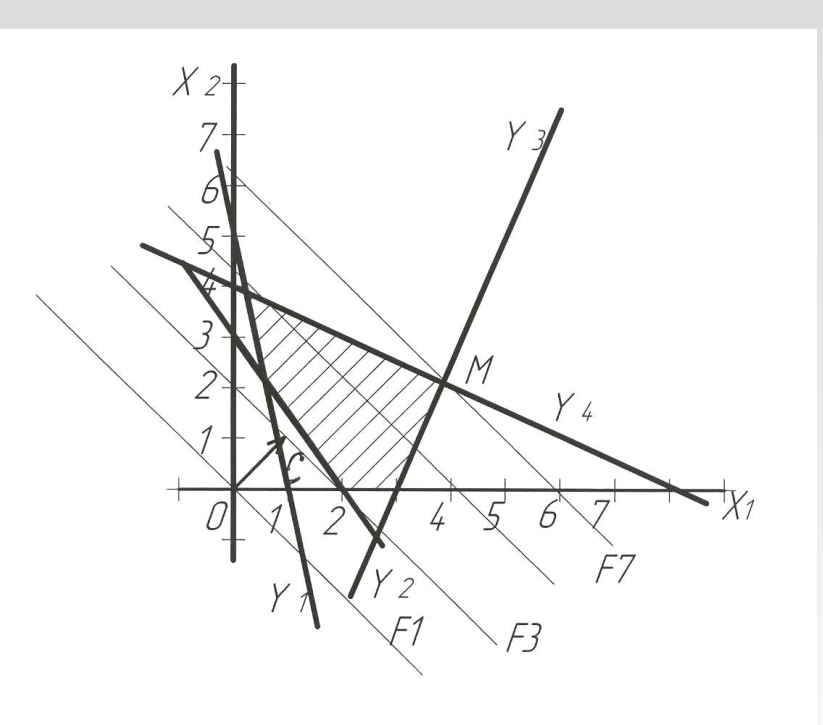

# Задача о диете

Составить задачу ЛП, позволяющую оптимизировать расход кормов, и привести ее к каноническому виду.

Для откорма животных употребляют два вида кормов; стоимость 1 кг корма I вида - 5 у.е., а корма - II вида 2 у.е. В каждом килограмме корма I вида содержится 5 ед. питательного вещества А, 2.5 ед. питательного вещества В и 1 ед. питательного вещества С. В каждом килограмме корма II вида содержится соответственно 3, 3 и 1.3 ед. Суточный рацион предусматривает питательных единиц А не менее 225 ед., типа  $B$  - не менее 150 ед. и типа С - не менее 80 ед. Какое количество корма каждого вида необходимо расходовать ежедневно, чтобы затраты были минимальны?

Количество

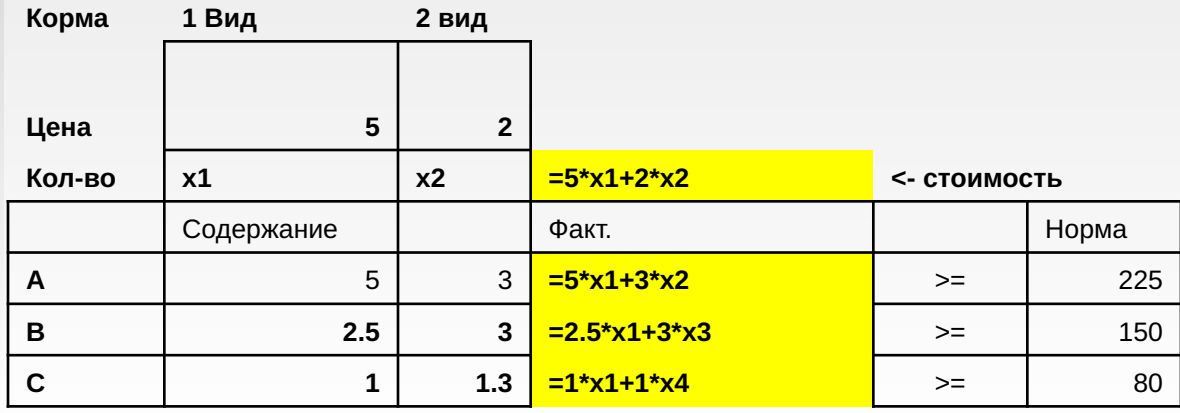

## Задача о диете

Количество

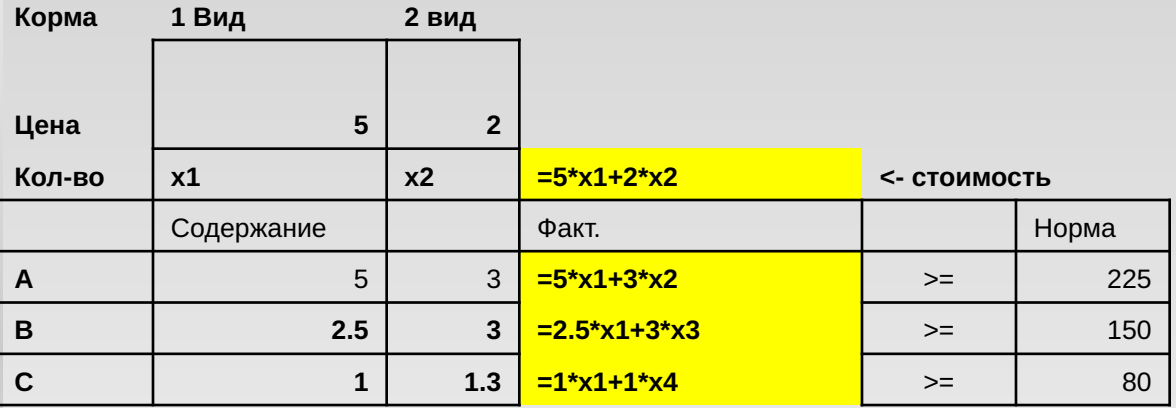

$$
5x1 + 2x2 \rightarrow min
$$
\n
$$
\begin{cases}\n5\mathbf{x}_{1} + 3\mathbf{x}_{2} \ge 225 \\
2.5\mathbf{x}_{1} + 3\mathbf{x}_{2} \ge 150\n\end{cases}
$$
\n
$$
\mathbf{x}_{1} + 1.3\mathbf{x}_{2} \ge 80
$$
\n
$$
\mathbf{x}_{1} \ge 0, \mathbf{x}_{2} \ge 0
$$
\n3aqaua  $\Pi$ 

$$
-5x_1 - 2x_2 \rightarrow max
$$
\n
$$
\begin{cases}\n5x_1 + 3x_2 - x_3 = 225 \\
2.5x_1 + 3x_2 - x_4 = 150 \\
x_1 + 1.3x_2 - x_5 = 80\n\end{cases}
$$
\n
$$
x_1 \ge 0, x_2 \ge 0, x_3 \ge 0, x_4 \ge 0, x_5 \ge 0
$$
\n3aqada  $\pi$ 

\nB

\nKauchy theorem

## **Задача о диете**

В 1982 г. Джорджу Стиглеру была присуждена Нобелевская премия за труды по теории экономического регулирования (совсем не проблемы линейного программирования!)

Еще в 1945 г. без помощи линейного программирования ДЖОРДЖ СТИГЛЕР. составил "самый дешевый набор продуктов", явившийся фактически прообразом потребительской корзины.

Пытался найти наиболее дешевый рацион, удовлетворяющий 9 диетическим требования, сформулированным в 1943 году. В наборе продуктов было 77 наименований, от пшеничной муки до клубничного джема.

Подводя итоги своей работы в 1945 «Затраты на питание» :

«По всей видимости не существует универсального метода нахождения минимума линейной функции при «соблюдении линейных ограничений. Разработав в конце 40-х годов симплекс-метод, Георг Данциг совершил переворот. 70 лет назад решение задачи составления рациона вызывало затруднения у лучших экономистов мира, теперь доступно для начинающих студентов.

# **Задача о диете=Задача о смеси**

езная руда, получаемая с четырех различных щахт. Как показал анализ, чтобы получить плав с нужными свойствами, необходимо удовлетворить минимальные требования по рем основным элементам, которые для простоты обозначили А, В и С. В частности, кадая тонна руды должна содержать не менее 5 фунтов элемента А, 100 фунтов элемента В 30 фунтов элемента С. Эти данные приведены в табл. 3.6. **ΙΔΟΥΝΙΆΑ ΑΥ:** Theonormally coMehamatic ocupation submouting

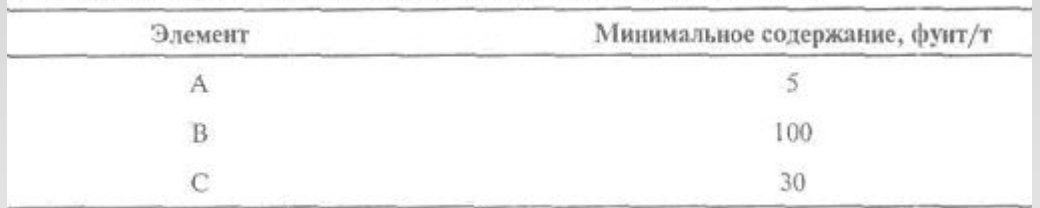

Руда с каждой шахты содержит все три основных элемента, но в разных количествах. Состав руды (содержание элементов) приведен в табл. 3.7.

Таблица 3.7. Состав руды с различных шахт

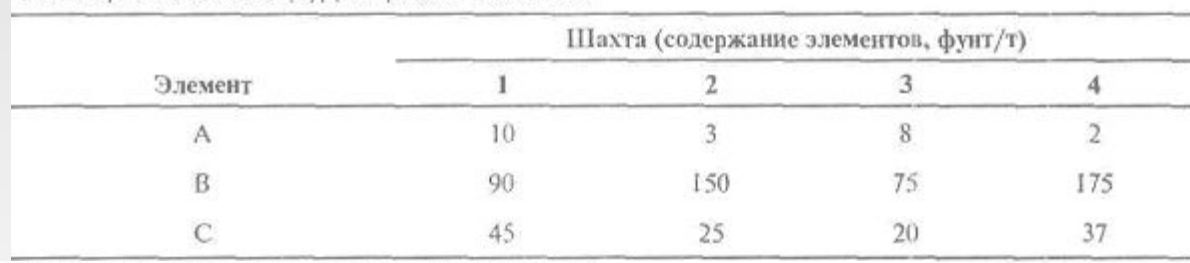

Таблица 3.8. Стоимость руды с различных шахт

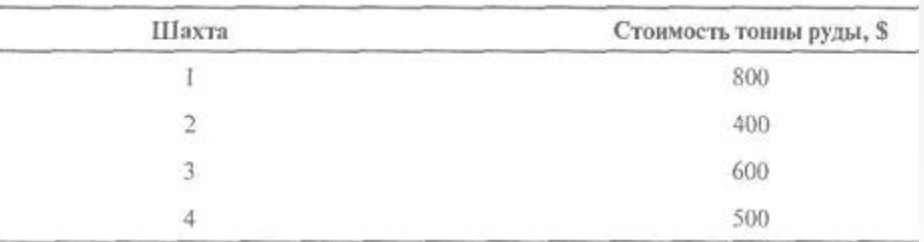

Найти самую дешевую допустимую смесь.

### Основная идея симплекс-метода

Ограничения ЗЛП в канонической форме приводятся к виду

$$
\begin{cases}\nx_1 = b'_1 + a'_{1,r+1}x_{r+1} + a'_{1,r+2}x_{r+2} + \cdots + a'_{1n}x_n \\
x_2 = b'_2 + a'_{2,r+1}x_{r+1} + a'_{2,r+2}x_{r+2} + \cdots + a'_{2n}x_n \\
\dots \\
x_r = b'_r + a'_{r,r+1}x_{r+1} + a'_{r,r+2}x_{r+2} + \cdots + a'_{rn}x_n\n\end{cases}
$$
\n(3)

 $x_1, x_2, \dots, x_r$ Переменные (неизвестные) называются базисными, а весь набор  $x_1, x_2, \dots, x_r$  – базисом, остальные переменные называются свободными. Базисное решение называется допустимым, если оно неотрицательно.

Система ограничений (\*) называется системой приведенной к единичному базису.

Отметим важнейшие условия наличия единичного базиса:

• от каждого уравнения в него входит одна и только одна неизвестная;

• каждая переменная из этого набора входит с коэффициентом +1 и отсутствует в остальных уравнениях; • все значения  $bi \ge 0$ 

3.3. Симплексный метод Основная идея симплекс-метода

Подставляя в ЦФ вместо базисных переменных их выражения через свободные переменные из системы

$$
F = c'_0 + c'_1 x_{r+1} + c'_{r+2} x_2 + \dots + c'_n x_n \quad (*)
$$

Полагая все свободные переменные равными нулю, найдем значения базисных переменных

$$
\lim_{x_1 \to x_2} x_1, x_2, \cdots, x_r \qquad x_1 = b'_1, x_2 = b'_2, \cdots, x_r = b'_r
$$

Если все значения bi  $\geq=0$ , то набор является допустимым  $b_1, b_2, \dots, b_r, 0, \dots 0$ решением ЗЛП.

Такое допустимое решение называется базисным или опорным Значение ЦФ при этом равно  $F = c0$ 

Основная идея симплекс-метода. Решение задачи при помощи симплекс-метода подразумевает ряд шагов, состоящих в том, что от данного базиса В' переходим к другому базису В" с таким расчетом, чтобы значение целевой функции  $F$ увеличивалось или, по крайней мере, не уменьшалось. $F_B \times F_B$ "

# 3.3. Симплексный метод Основная идея симплекс-метода

### Геометрическая интерпретация.

Аналитическому переходу от одного базиса к другому соответствует переход от одной вершины многогранника (множества допустимых решений) к другой, в которой целевая функция имеет не меньшее значение. Этот факт основан на том, что вершинам многоугольника множества допустимых решений соответствуют базисные решения системы ограничений.

- Исходные условия применения симплексного  $\blacksquare$ метода
	- ЗЛП записана в канонической форме
	- Её ограничения линейно независимы  $2^{\circ}$
	- Известно опорное решение, в котором:  $\mathcal{R}$ 
		- имеется не более т ненулевых переменных
			- задача содержит п переменных и т ограничений
		- все ограничения выполняются (область D не пуста!)
	- *m* переменных, называемых базисными (среди которых все ненулевые)  $\overline{4}$ выражены через:
		- n-m переменных, называемых свободными (каждая равна нулю)
		- свободный член ограничения bi положителен
	- Результат этой процедуры записан в начальную (первую,  $\overline{5}$ исходную) симплексную таблицу

## $\sum_{i=1}^{N} Z_i = \max(x_1 + x_2 | 0.1x_1 + 0.2x_2 \le 5, x_1 - 2x_2 \le 20,$ <br>3.3.  $\sum_{i=1}^{N} Z_i \ge 0, x_2 \ge 0$  $x_1 \geq 0, x_2 \geq 0$

### Каноническая форма:

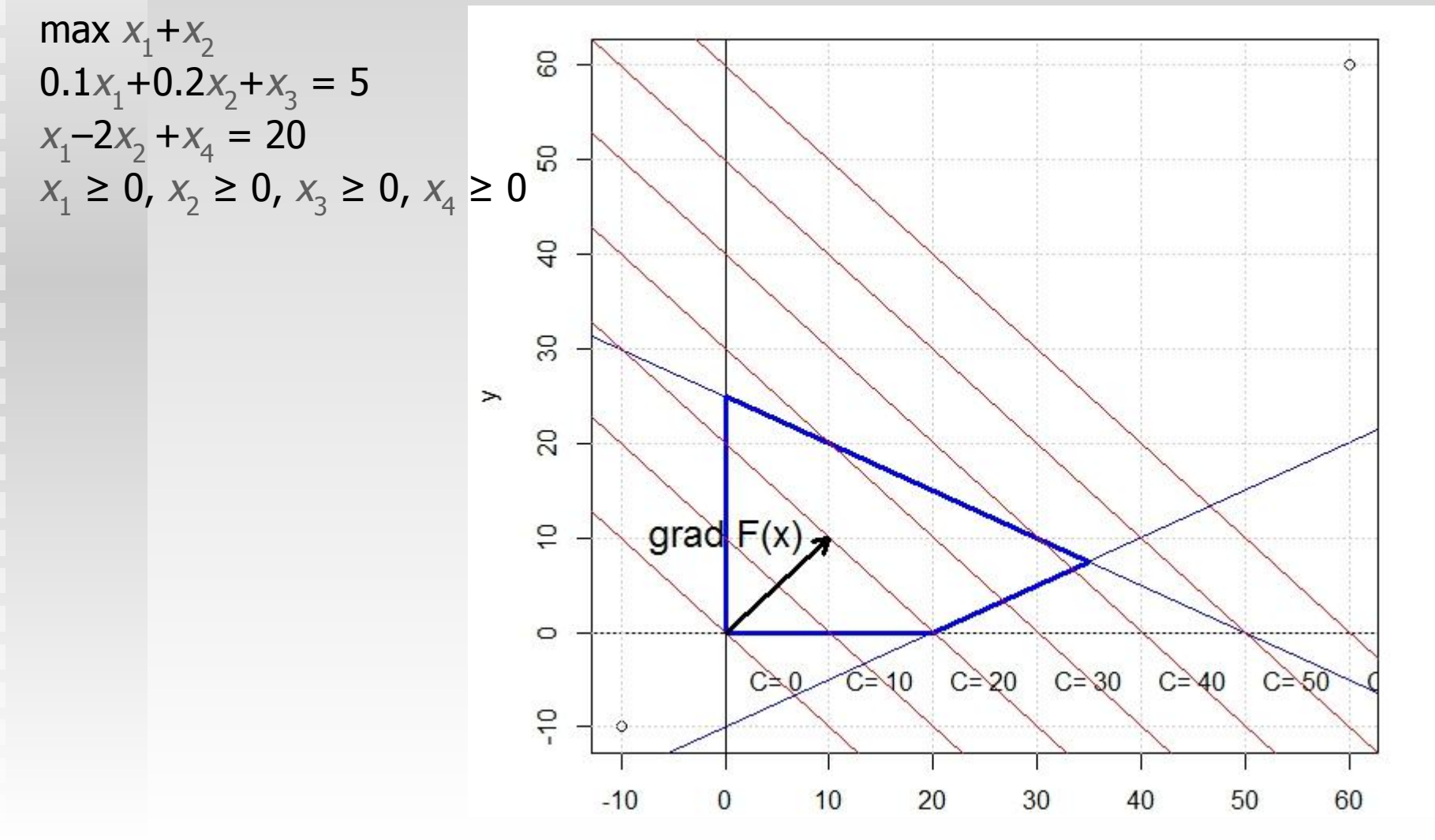

### **Симплекс-метод ЛП**

Запись задачи в виде уравнений

$$
x_{1} + a_{1,m+1}x_{m+1} + ... + a_{1s}x_{s} + ... + a_{1n}x_{n} = b_{1};
$$
  
\n
$$
x_{2} + a_{2,m+1}x_{m+1} + ... + a_{2s}x_{s} + ... + a_{2n}x_{n} = b_{2};
$$
  
\n...  
\n
$$
x_{m} + a_{m,m+1}x_{m+1} + ... + a_{ms}x_{s} + ... + a_{mn}x_{n} = b_{m}.
$$

тождественна записи в виде матриц

 $1 \phi \ldots 0$   $a_{1,m+1} \ldots a_{1s} \ldots a_{1n}x_1 b_1$ 0 1 .. 0  $a_{2,m+1}$  ..  $a_{2s}$  ..  $a_{2n}$   $x_2$  =  $b_2$ . . .. . . .. . .. . .. ..  $0 \t{0} \t{...} 1 a_{m,m+1} \t{...} a_{ms} \t{...} a_{mn} \t{x}_{m} | b_{m}$ 

В симплекс-таблице будем записывать только коэффициенты матриц!

3.3.  $z = \max(x_1 + x_2 | 0.1x_1 + 0.2x_2 \le 5, x_1 - 2x_2 \le 20,$ <br>3.3.  $x_1 \ge 0, x_2 \ge 0$  $x_1 \geq 0, x_2 \geq 0$ Каноническая форма: max  $X_1 + X_2$  $0.1x_1+0.2x_2+x_3=5$  $x_1 - 2x_2 + x_4 = 20$  $x_1 \geq 0$ ,  $x_2 \geq 0$ ,  $x_3 \geq 0$ ,  $x_4 \geq 0$  $x1 \t|x2 \t|x3 \t|x4 \t|$ 

x3 0,1 0,2 1 0 5 x4 **1 1 -2** 0 1 20  $F$   $-1$   $-1$   $0$   $0$   $0$ 

 $F=0$ -(-1\*  $x1-1*x2$ )  $x3 = 5 - 0.1x1 - 0.2x2$  $x4 = 20 - x1 + 2x2$ 

Смысл записей в симплекс-таблице: Полагая x1 = 0, x2 = 0,

29/23  $F=0-(-1* x1-1*x2)=0$  $x3 = 5 - 0.1x1 - 0.2x2 = 5$  $x4 = 20 - x1 + 2x2 = 20$ Базисное решение (0, 0, 5, 20)

### Разрешающий столбец:

- выделены • столбец с наибольшим по модулю отрицательном Жирным
	- если отрицательного  $c_{\scriptscriptstyle j}$  нет, <u>достигнут оптимум</u>
- Разрешающая строка:
	- для всех положительных а<sub>*ii*</sub> в выбранном столбце считаем  $b_i/a_{ii}$ 
		- если положительных нет, ц.ф. не ограничена

• выбираем строку где это значение минимально

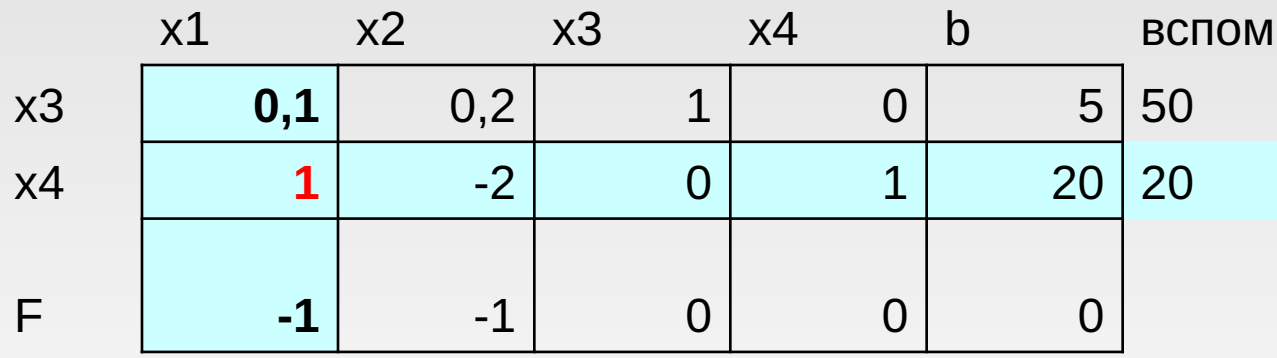

В таблице

шрифтом

**Выполняем обыкновенные жордановы** исключения во всей таблице:

> ← для строк *і ≠і'* : *а<sub>јі</sub>*нов = *а<sub>іј</sub> = а<sub>іј</sub>а<sub>іј'</sub>/а<sub>іј'</sub>,* где  $i'$  и  $j'$  – координаты ведущих (разрешающих) строки и столбца

 $\bullet$  для строки  $i = i'$  :  $a_{ij}$ <sub>нов</sub> =  $a_{ij}/a_{ij'}$ После 1 - ой итерации

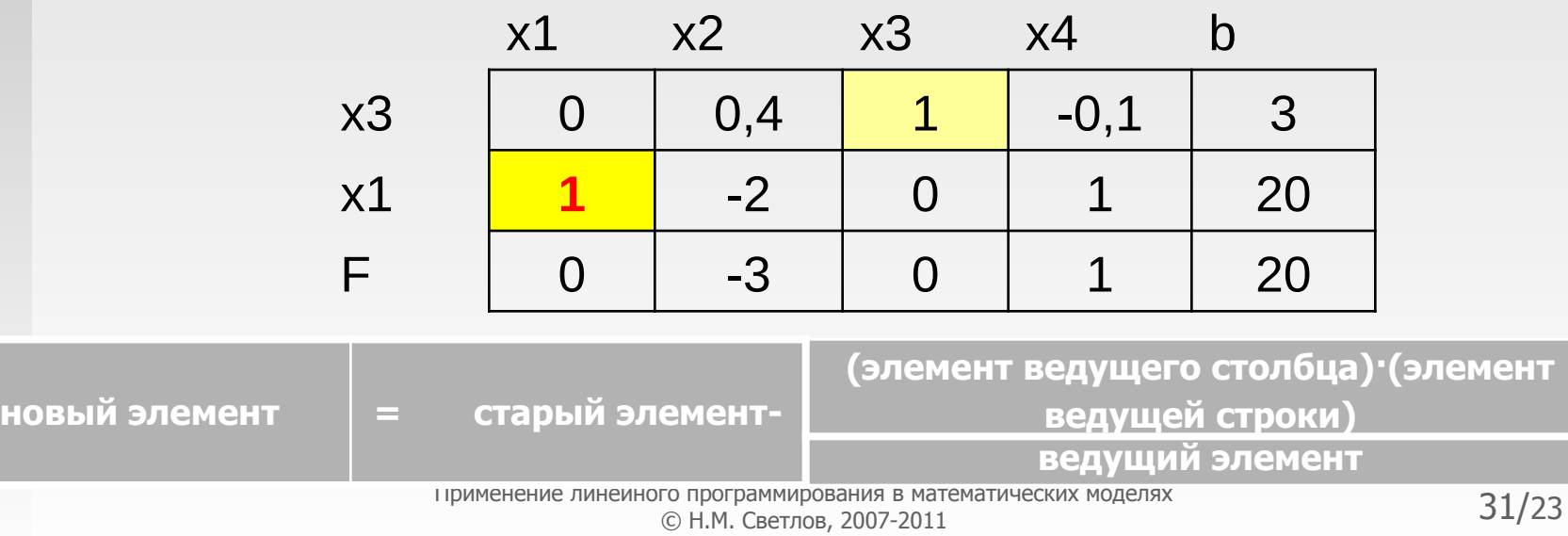

# Симплексный метод

⋒

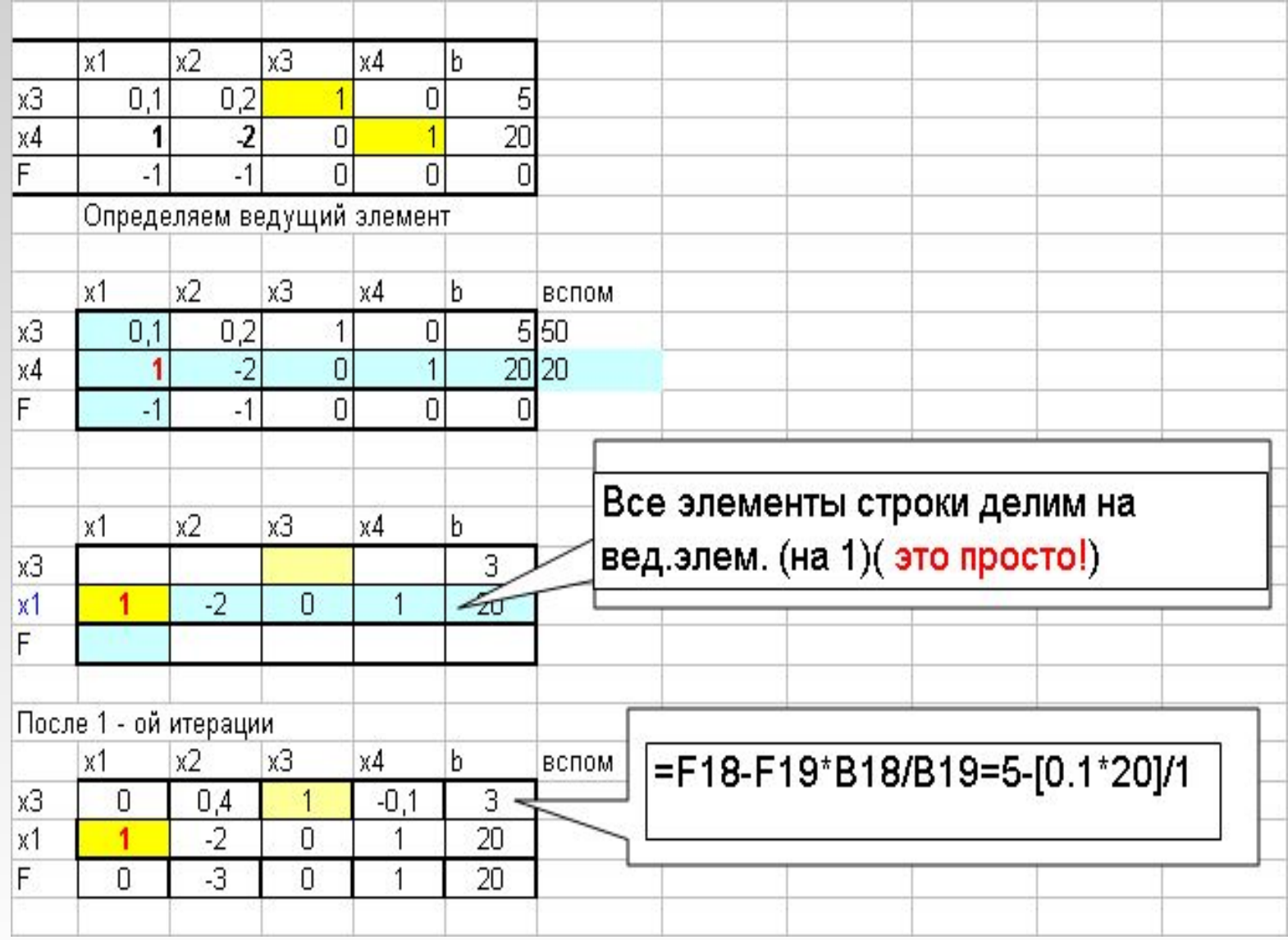

 $\circledR$ 

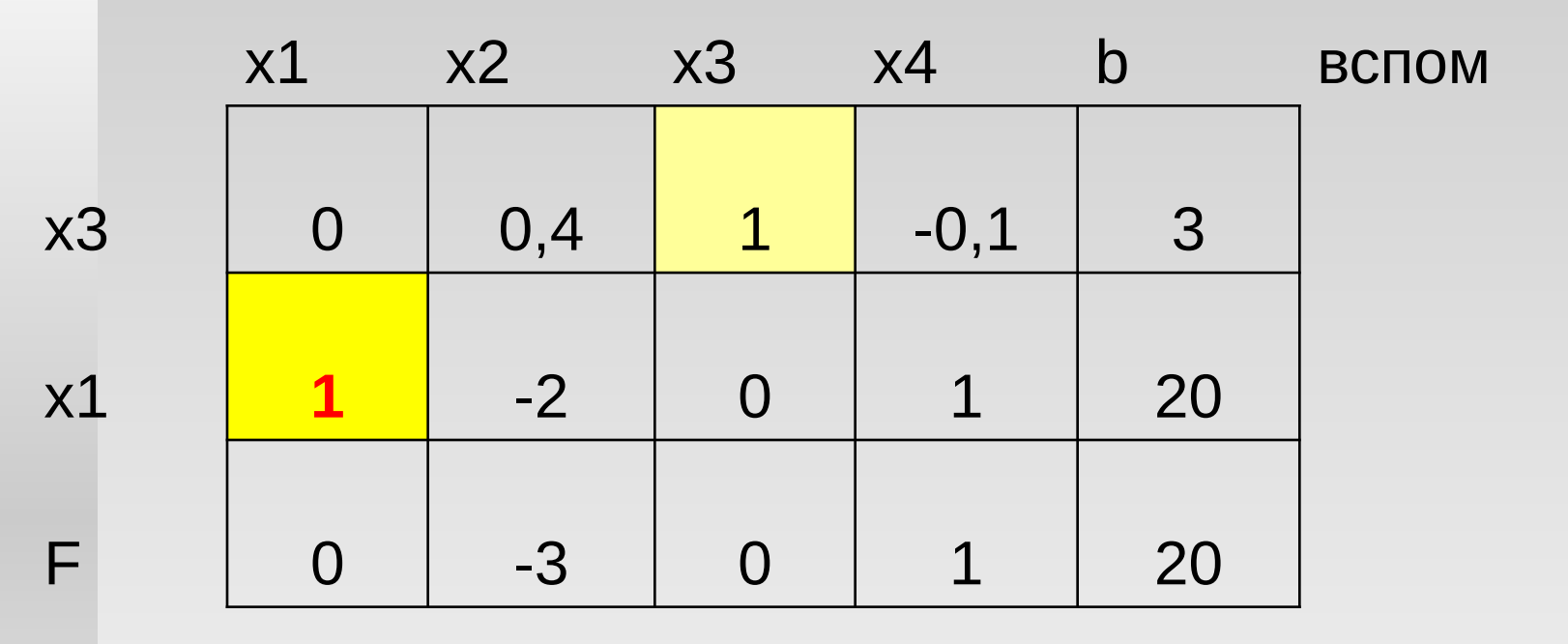

Каноническая форма: max 20+3x2-x4  $x3 = 3 -0.4x1 + 0.1x4$  $x1 = 20 + 2x2 - x4$  $x1 \ge 0$ ,  $x2 \ge 0$ ,  $x3 \ge 0$ ,  $x4 \geq 0$ 

 $X2=0$   $X4=0$  $x3 = 3$  $x1 = 20$ F= 20 (был 0) Базисное решение (20, 0, 3, 0)

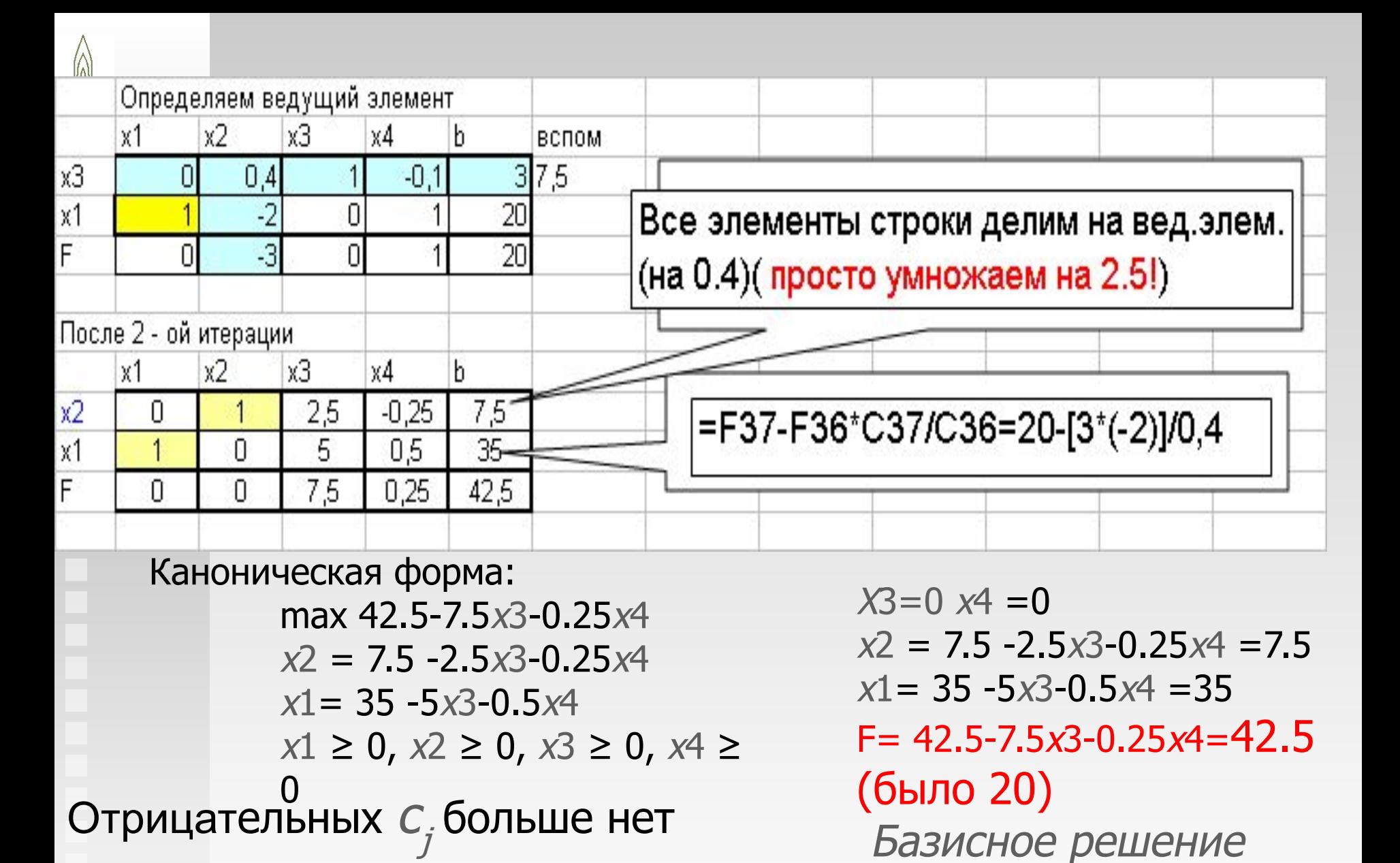

– достигнут оптимум

(в больших задачах для этого требуются тысячи итераций)

оптимальное!

 $(35, 7.5, 0, 0)$ 

## $\sum_{i=1}^{N} Z_i = \max(x_1 + x_2 | 0.1x_1 + 0.2x_2 \le 5, x_1 - 2x_2 \le 20,$ <br>3.3.  $\sum_{i=1}^{N} Z_i \ge 0, x_2 \ge 0$  $x_1 \geq 0, x_2 \geq 0$

### **Геометрическая** интерпретация.

Переходу от одного базиса к другому соответствует переход от одной вершины многогранника к другой, в которой целевая функция имеет не меньшее значение. Этот факт основан на том, что вершинам многоугольника множества допустимых решений соответствуют опорные решения системы ограничений.

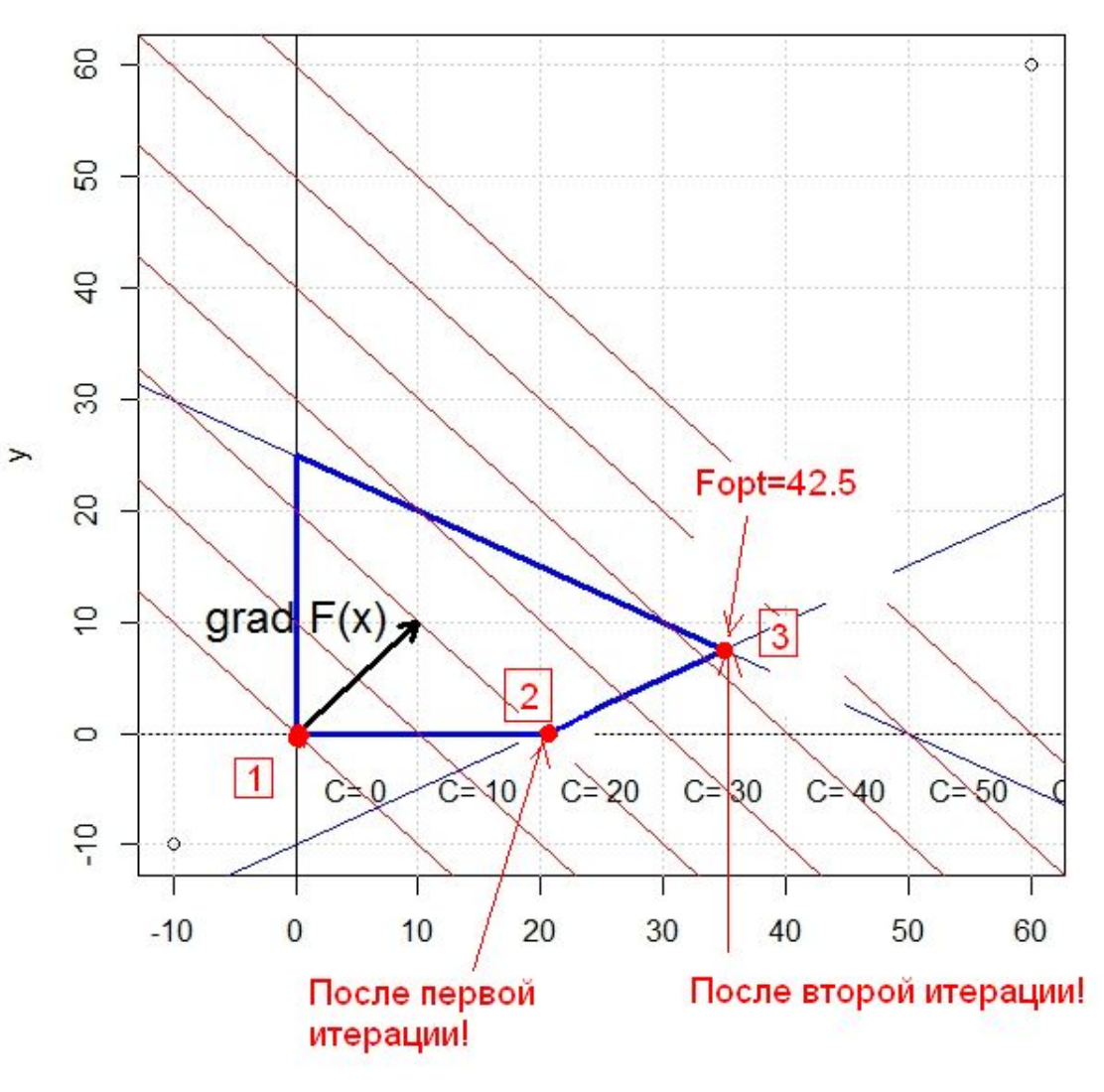

- Исходные условия применения симплексного  $\blacksquare$ метода
	- ЗЛП записана в канонической форме
	- Её ограничения линейно независимы  $2^{\circ}$
	- Известно опорное решение, в котором:  $\mathcal{R}$ 
		- имеется не более т ненулевых переменных
			- задача содержит п переменных и т ограничений
		- все ограничения выполняются (область D не пуста!)
	- *m* переменных, называемых базисными (среди которых все ненулевые)  $\overline{4}$ выражены через:
		- n-m переменных, называемых свободными (каждая равна нулю)
	- свободный член ограничения bi положителен
	- Результат этой процедуры записан в начальную (первую,  $5<sup>7</sup>$ исходную) симплексную таблицу

### ■ Вывод:

Не всякая задача ЛП может быть решена непосредственным применением симплекс-метода. Для этого требуется, чтобы система фазовых ограничений содержала единичный базис, а целевая функция была выражена через свободные

### переменные.

Поэтому, в общем случае для решения задачи ЛП, после ее приведения к канонической форме необходимо приведение ограничений к единичному базису, это возможно когда фазовые ограничения имеют предпочтительный вид.

■ Определение:

Говорят, что ограничение задачи ЛП, имеет предпочтительный вид, если

- при неотрицательной правой части (bi) левая часть ограничений содержит переменную, входящую с коэффициентом, равным единице,
- а в остальные ограничения равенства с коэффициентом, равным нулю.

Возможны два случая:

## 1. случай:

 $\blacksquare$ 

٠

### система ограничений имеет вид

$$
\sum_{j=1}^{n} a_{ij} x_j \le b_i, \qquad b_i \ge 0 \qquad (i = 1,..., m)
$$
  

$$
\sum_{j=1}^{n} a_{ij} x_j + x_{n+i} = b_i, \qquad b_i \ge 0 \qquad (i = 1,..., m)
$$

 $\mathfrak{m}$ 

$$
x_o = (0; \mathbf{Q}; \mathbf{A}; \mathbf{Q}; \mathbf{Q}; \mathbf{A}; \mathbf{A}; \mathbf{A}; \mathbf{A}; \mathbf{A}; \mathbf{A})
$$

 $\boldsymbol{n}$ 

В целевую функцию дополнительные переменные вводятся с коэффициентами, равными нулю

$$
c_{n+i} = 0 \qquad (i = 1, \dots, m)
$$

OK!

## 2. случай:

 $\blacksquare$ 

 $\blacksquare$ 

 $\overline{\lambda}$ 

система ограничений имеет вид

$$
\sum_{j=1}^{n} a_{ij} x_j \ge b_i, \qquad b_i \ge 0 \qquad (i = 1, ..., m)
$$
  

$$
\sum_{j=1}^{n} a_{ij} x_j - x_{n+i} = b_i, \qquad b_i \ge 0 \qquad (i = 1, ..., m)
$$
  

$$
c_o = (0; \theta; \overrightarrow{y}, \overrightarrow{y}, \overrightarrow{y}) = \frac{1}{N} \theta; \overrightarrow{y}, \overrightarrow{y}, \overrightarrow{y}, \overrightarrow{y}, \overrightarrow{y}, \overrightarrow{y}, \overrightarrow{y})
$$

 $\boldsymbol{n}$  $m$ система ограничений не имеет предпочтительного вида!

$$
c_{n+i} = 0 \qquad (i = 1, \ldots, m)
$$

<sup>(</sup>напр. Задача о диете)  $\blacksquare$ 

### Метод искусственного базиса

вводится искусственный базис:

- 1. К левым частям ограничений-равенств, не имеющих предпочтительного вида, добавляют искусственные переменные (вводится искусственный базис:)
- 

$$
\sum_{j=1}^{j} a_{ij} x_j + y_i = b_i, \qquad (i = 1,..,m)
$$

2. В ЦФ искусственные переменные, вводят с коэффициентом - М, где М - большое положительное число.

$$
F_M = \sum_{j=1}^n c_j x_j - M \cdot \sum_{i=1}^m y_i
$$

Полученная задача называется М-ЗАДАЧЕЙ, соответствующей исходной. Она всегда имеет предпочтительный вид!

Её начальный опорный план имеет вид!

$$
x_o = (\underleftarrow{\mathbf{Q}}_0 \mathbf{Q}_1 \cdot \underleftarrow{\mathbf{Q}}_1 \mathbf{Q}; b_1; b_2; \dots; b_m)
$$

 $41/23$ 

# Метод искусственного базиса

3.3. **■ Теорема 1**.

Если в оптимальном плане *М*-задачи

 $x = (x_1, x_2, \ldots, x_n, y_1, y_2, \ldots, y_m)$  все искусственные переменные.  $y_i = 0$ , то план  $x = (x_1, x_2, ..., x_n)$  является оптимальным планом исходной задачи

Решение исходной задачи симплексным методом путем введения искусственных переменных называется сим плексным методом с искусственным базисом

**• Теорема 2**. Если в оптимальном плане *М*-задачи хотя бы одна из искусственных переменных отлична от нуля, то исходная задача не имеет допустимых планов, т. е. ее условия несовместны.

### 3.3.■ Метод искусственного базиса **■ Продолжение примера 1. Решение задачи о диете**

 $-5x_1-2x_2 \rightarrow max$ 

 $5x_1 + 3x_2 - x_3 = 225$  $2.5x_1 + 3x_2 - x_4 = 150$  $x_1 + 1.3x_2 - x_5 = 80$ 

$$
\mathbf{x}_1 \ge 0 \text{ , } \mathbf{x}_2 \ge 0 \text{ , } \mathbf{x}_3 \ge 0 \text{ , } \mathbf{x}_4 \ge 0 \text{ , } \mathbf{x}_5 \ge 0
$$

Каноническая форма Нет предпочтительного вида.

$$
-5x_1 - 2x_2 - M(y_1 + y_2 + y_3) \to \max
$$

$$
\begin{cases} 5x_1 + 3x_2 - x_3 + y_1 = 225 \\ 2.5x_1 + 3x_2 - x_4 + y_2 = 150 \\ x_1 + 1.3x_2 - x_5 + y_3 = 80 \end{cases}
$$

$$
x_1 \ge 0, x_2 \ge 0, x_3 \ge 0, x_4 \ge 0, x_5 \ge 0
$$
  

$$
y_1 \ge 0, y_2 \ge 0, y_3 \ge 0
$$

- М-задача в предпочтительном виде.
- *■ М* большое положительное число.

Выразим ЦФ через свободные переменные

 $x_1$ ;  $x_2$ ;...;  $x_5$ 

$$
8.5x1 + 7.3x2 - x3 - x4 - x5 + y1 + y2 + y3 = 455
$$
  

$$
8.5x1 + 7.3x2 - x3 - x4 - x5 - 455 = -(y1 + y2 + y3)
$$

### Метод искусственного базиса 3.3.

 $\blacksquare$  М-задача

### ЦФ через свободные переменные

$$
5x_1 - 2x_2 - M(y_1 + y_2 + y_3) \rightarrow \max \qquad -(5 - 8.5 \cdot M) \cdot x_1 - (2 - 7.3 \cdot M) \cdot x_2 -
$$
\n
$$
\begin{cases}\n5x_1 + 3x_2 - x_3 + y_1 = 225 \\
2.5x_1 + 3x_2 - x_4 + y_2 = 150 \\
x_1 + 1.3x_2 - x_5 + y_3 = 80\n\end{cases}
$$
\n
$$
x_1 \ge 0, x_2 \ge 0, x_3 \ge 0, x_4 \ge 0, x_5 \ge 0
$$
\n
$$
y_1 \ge 0, y_2 \ge 0, y_3 \ge 0
$$
\n**Kahohu**

Применяем симплекс-метод, взяв в качестве базисных переменных искусственные  $y_1, y_2, y_3$ переменные, а в качестве свободных переменных  $x_1$ ;  $x_2$ ;...;  $x_5$ 

В.З. Метод искусственного базиса • М-задача  $\left\{ 2.5x_1 + 3x_2 - x_4 + y_2 = 150 \right\}$  $-M \cdot x_3 - M \cdot x_4 - M \cdot x_5 - M \cdot 455 \rightarrow \text{max}$  $x_1 + 1.3x_2 - x_5 + y_3 = 80$  $x_1 \geq 0$ ,  $x_2 \geq 0$ ,  $x_3 \geq 0$ ,  $x_4 \geq 0$ ,  $x_5 \geq 0$ ЦФ соответствуют две строки! Коэффициенты в ЦФ имеют вид :  $-(\alpha_j+\beta_j\cdot M)\frac{y_1\geq 0}{y_1\geq 0}, \quad y_2\geq 0, \quad y_3\geq 0$  $\beta_{\scriptscriptstyle j}$ Первая строка содержит множители, стоящие перед постоянной М, т.е. Вторая строка  $\alpha$ <br>Обе строки будем преобразовывать по тем же правилам, что и остальные строки. G.  $\mathsf{H}^\mathsf{K}$ оскольку  $\overline{M}$ сколь угодно большоеИсходная симплекс-таблица с искусственными переменными (М-задача).  $x2$  $x3$ **IБазис**  $x1$  $x4$ **x5**  $V<sub>1</sub>$ v2 ٧3 b  $v<sub>1</sub>$  $\vert$ 5  $\overline{3}$  $-1$  $22<sub>5</sub>$ положительное число, очевидно,<br>что знак коэффициента  $(\alpha_j + \beta_j \cdot M)$  $2.5$  $\overline{0}$  $v<sub>2</sub>$  $\overline{3}$  $\mathbf{0}$  $-1$ 150  $-1$  $\overline{5}$  $v3$  $1.3$ 0l 0l 80 что знак коэффициента M  $-8.5$  $-7.3$  $\mathbf{1}$  $\overline{1}$ 1  $\overline{\mathbf{a}}$  $\mathbf{0}$  $\mathbf{0}$  $\overline{\mathsf{n}}$ កា n  $\overline{\mathsf{n}}$ កា  $\overline{2}$ nl полностью определяется знаком Выбор ведущего элемента для первой итерации  $\mathbf{q}$ Это определяет ход решения *М*-задачи: **Базис**  $y2$  $y3$  $\mathbf{h}$  $x1$ x2 х3 x4 х5 ۷1  $V<sub>1</sub>$ 5  $|3|$  $-1$ .ol  $\Omega$ 1  $\mathbf{a}$  $\mathbf{0}$ 225 45 2.5  $\vert$ 3 0l  $-1$ 0l 150 60  $12$  $v2$  $\mathbf{0}$  $\mathbf{1}$  $\mathbf{0}$  $V<sub>3</sub>$  $1.3$ 0l 0l -11  $\mathbf{0}$  $\mathbf{0}$  $\mathbf{1}$ 80 80 13 1  $\overline{0}$  $\overline{0}$  $\overline{0}$  $-455$ M  $-8.5$  $-7.3$  $1$  $1$  $14$ 45/23  $\overline{0}$ nl  $\overline{0}$  $\mathbf{0}$ 0l

# В.З. Метод искусственного базиса • М-задача

### ход решения М-задачи:

▲сначала избавляемся от отрицательных коэффициентов в первой строке ЦФ (в таблицах эта строка помечена буквой «М»);

▲ далее избавляемся от отрицательных коэффициентов во второй строке ЦФ (в таблицах эта строка помечена буквой «1»), при условии, что в этом столбце строки «М» содержится ноль.

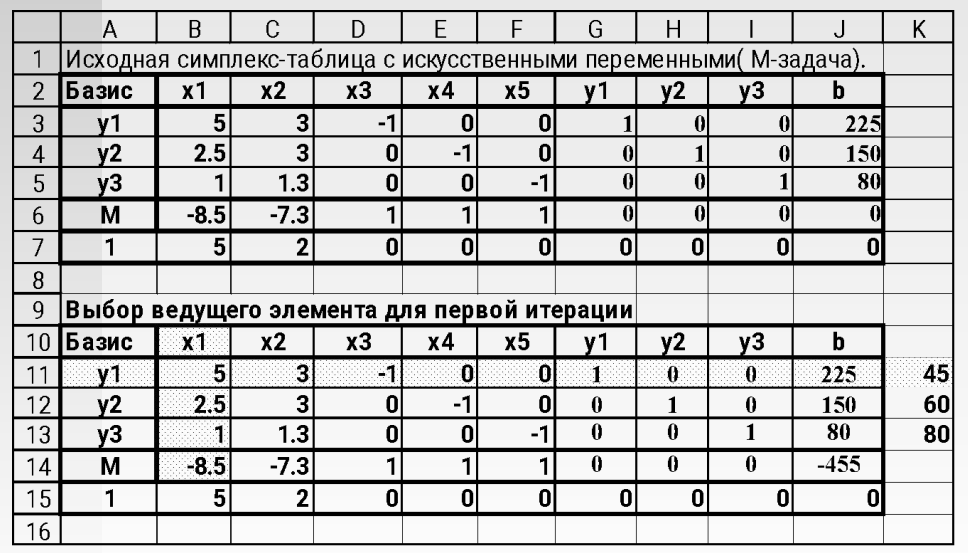

с

### В.З. Метод искусственного базиса • М-задача  $\left\{ 2.5x_1 + 3x_2 - x_4 + y_2 = 150 \right\}$  $-M \cdot x_3 - M \cdot x_4 - M \cdot x_5 - M \cdot 455 \rightarrow \text{max}$  $x_1 + 1.3x_2 - x_5 + y_3 = 80$  $x_1 \geq 0$ ,  $x_2 \geq 0$ ,  $x_3 \geq 0$ ,  $x_4 \geq 0$ ,  $x_5 \geq 0$ ЦФ соответствуют две строки! $y_1 \ge 0$ ,  $y_2 \ge 0$ ,  $y_3 \ge 0$

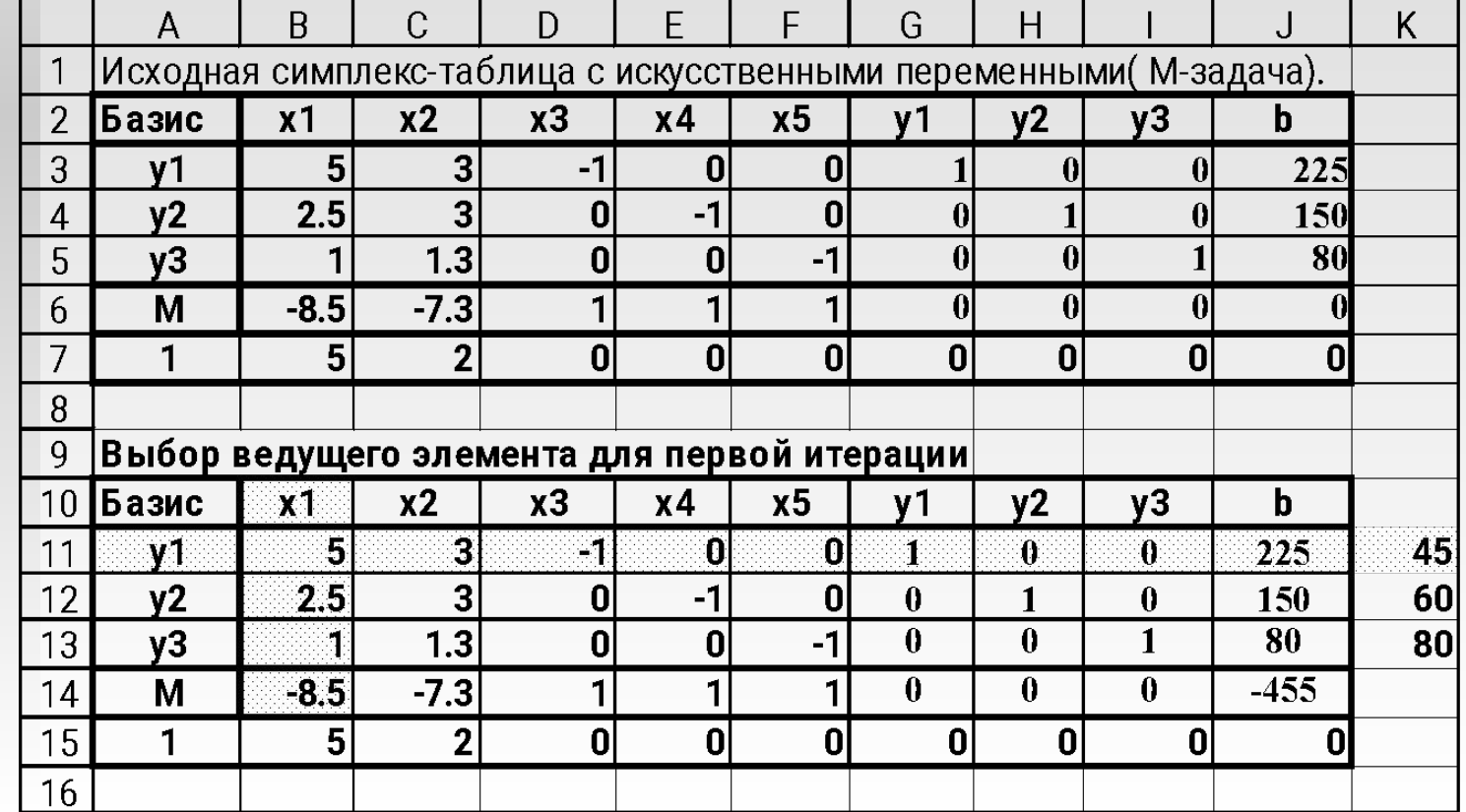

47/23

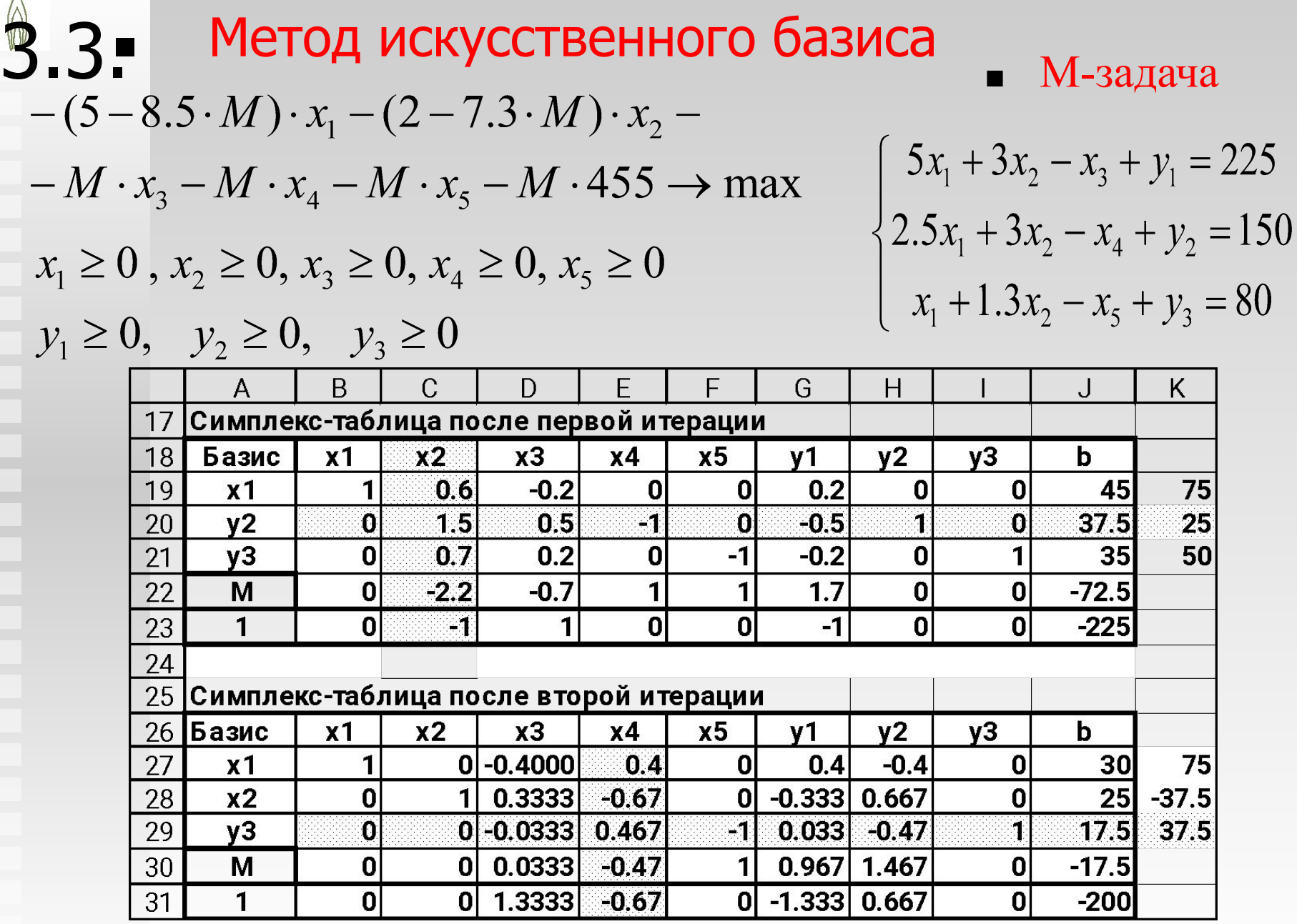

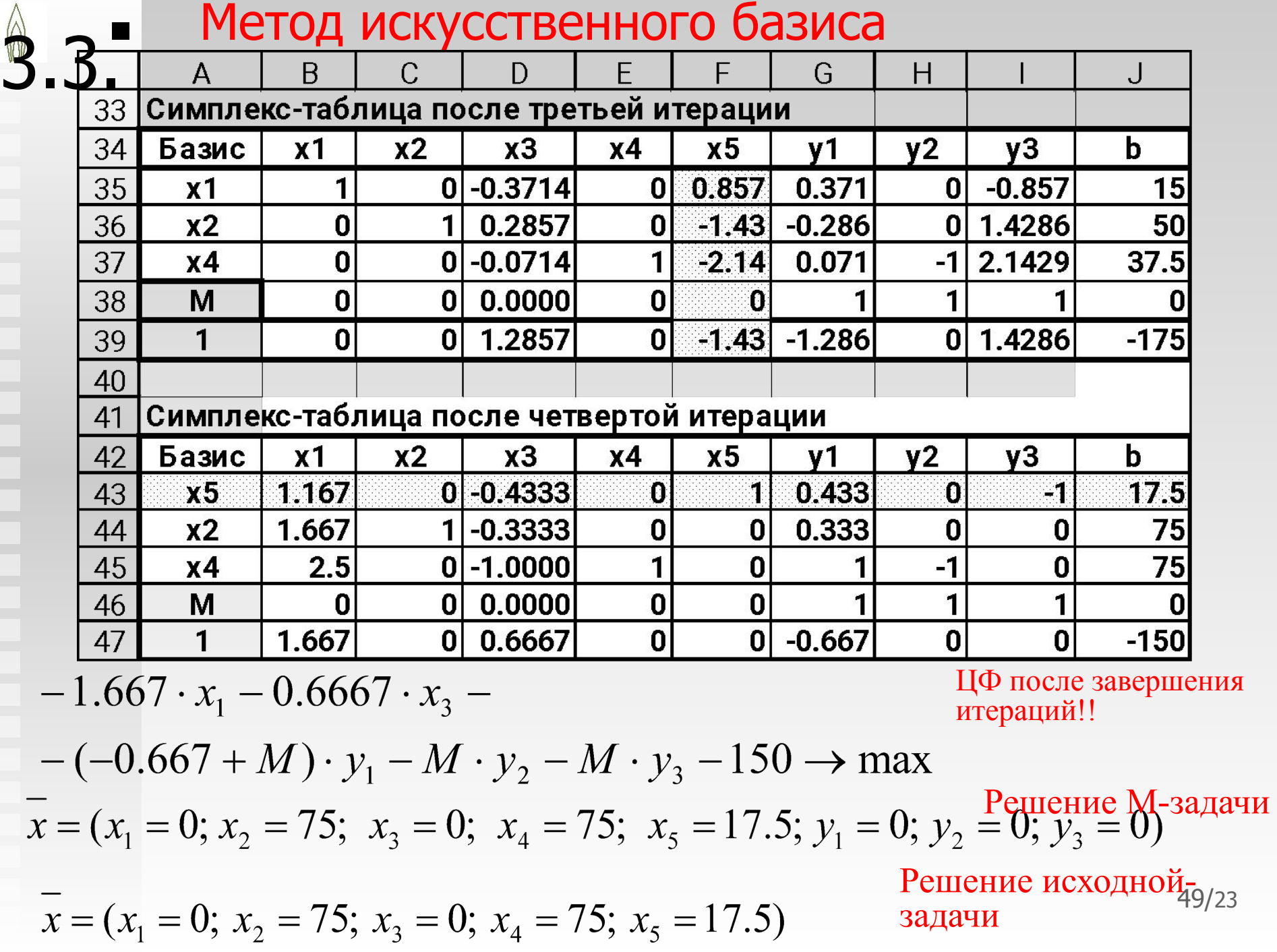

В некоторых случаях алгоритм симплексного метода может зацикливаться. Пути преодоления этой проблемы описаны в рекомендуемой литературе.

3.3.

### ЗАДАЧА ОБ ОПТИМАЛЬНОМ РАСПРЕДЕЛЕНИИ РЕСУРСОВ

■ Здесь (2.1) - целевая функция (ЦФ); (2.2) - система ограничений; (2.3) - естественные

граничные условия;

$$
F = \sum_{j=1}^{n} c_j x_j \to \max
$$
 (2.1)

$$
\sum_{j=1}^{n} a_{i,j} x_j \le b_i, \quad i = 1,..., m. \tag{2.2}
$$
\n
$$
x_j \ge 0, \qquad j = 1,..., n. \tag{2.3}
$$

 $x_j$  — количество выпускаемой продукции  $j$ -го типа,  $j=1,\ldots,n$ ;  $b_i$  - количество располагаемого ресурса *i*-го вида, *i*=1, ...,*m*;  $a_{ij}$  - норма расхода  $i$ -го ресурса для выпуска единицы продукции  $j$ -го типа;

 $c_i$  - прибыль, получаемая от реализации единицы продукции *j*-го типа.

### ■ Правила:

Каждому i-му ограничению исходной задачи соответствует переменная двойственной задачи ui (двойственная переменная).

Каждой j-ой переменной исходной задачи соответствует ограничение двойственной задачи. Матрица коэффициентов ограничений двойственной задачи

является транспонированной

Коэффициенты при двойственных переменных в целевой функции двойственной задачи равны правым частям ограничений исходной задачи.

Если исходная задача была на нахождение максимума, то двойственная будет на

$$
F = \sum_{j=1}^{n} c_j x_j \to \max
$$
 (2.1)

$$
\sum_{j=1}^{n} a_{i_j} x_j \le b_i, \quad i = 1, ..., m. \tag{2.2}
$$

$$
x_j \ge 0,
$$
  $j = 1,...,n.$  (2.3)

$$
G = \sum_{i=1}^{m} b_i u_i \to \min,\tag{2.7}
$$

$$
\sum_{i=1}^{m} a_{ij} u_i \ge c_j,
$$
\n(2.8)

$$
u_i \ge 0,\tag{2.9}
$$

$$
i = 1, \ldots, m.
$$
;  $j = 1, \ldots, n$ 

нахождение минимума двойственные переменные принято называть двойственными оценками Ui

### ■ Правила:

- 1. Каждому i-му ограничению исходной задачи соответствует переменная двойственной задачи ui (двойственная переменная).
- 2. Каждой j-ой переменной исходной задачи соответствует ограничение двойственной задачи. Матрица коэффициентов ограничений двойственной задачи

является транспонированной

- 3. Коэффициенты целевой функции прямой задачи являются свободными членами (правыми частями) ограничений двойственной задачи
- 4. Коэффициенты при двойственных переменных в целевой функции двойственной задачи равны правым частям ограничений исходной задачи.
- 5. Если исходная задача была на нахождение максимума, то двойственная будет на

#### нахождение минимума

6. Число ограничений прямой задачи равно числу переменных двойственной, а число ограничений двойственной — числу

#### переменных прямой.

$$
F = \sum_{j=1}^{n} c_j x_j \to \max
$$
 (2.1)

$$
\sum_{j=1}^{n} a_{i_j} x_j \le b_i, \quad i = 1, ..., m. \tag{2.2}
$$

$$
x_j \ge 0,
$$
  $j = 1,...,n.$  (2.3)

$$
G = \sum_{i=1}^{m} b_i u_i \to \min, \tag{2.7}
$$

$$
\sum_{i=1}^{m} a_{ij} u_i \geq c_j,
$$
\n(2.8)

$$
u_i \ge 0,\tag{2.9}
$$

$$
i = 1, \ldots, m.
$$
;  $j = 1, \ldots, n$ 

двойственные переменные принято называть *двойственными оценками Ui или теневой ценой*

■ Теорема 1

Пусть xj, j = 1, 2,…, n обозначает допустимый план прямой задачи, а *ui*, *i* = 1, 2,...,  $m$  – допустимый план двойственной задачи. Тогда выполняется неравенство: ,

$$
G = \sum_{i=1}^{m} b_i u_i \le F = \sum_{j=1}^{n} c_j x_j
$$

при этом на оптимальных планах всегда выполняется равенство (*maxF = minG*). Если хотя бы одна из задач не имеет допустимого плана, то ни одна из них не имеет оптимального решения.

### ■ Теорема 2

Для того чтобы допустимые планы прямой и двойственной задач были оптимальными, *необходимо и достаточно*, чтобы выполнялись равенства

$$
x_j \left( \sum_{i=1}^m a_{ij} u_i - c_j \right) = 0 \qquad u_i \left( \sum_{j=1}^n a_{ij} x_j - b_i \right) = 0
$$

Эти условия называются условиями

дополняющей нежесткости!

$$
F = \sum_{j=1}^{n} c_j x_j \to \max
$$
 (2.1)

$$
\sum_{j=1}^{n} a_{i_j} x_j \le b_i, \quad i = 1, ..., m.
$$
 (2.2)

$$
x_j \ge 0, \t j = 1,...,n. \t(2.3)
$$

$$
G = \sum_{i=1}^{m} b_i u_i \to \min, \tag{2.7}
$$

$$
\sum_{i=1}^{m} a_{ij} u_i \geq c_j,
$$
\n(2.8)

$$
u_i \ge 0,\tag{2.9}
$$

 $i = 1, ..., m$ . ;  $j = 1, ..., n$ 

двойственные переменные принято называть двойственными оценками Ui

### Свойства решений (следствия из теорем двойственности!)

Значения целевых функций для оптимальных решений прямой и

двойственной задач совпадают

 $max F = min G$ 

Двойственная оценка *ui* в экономических приложениях называется *теневой ценой*. Теневая цена *Ui* является коэффициентом при *bi* => показывает, как изменится целевая функция при изменении *i-*го ресурса на единицу.

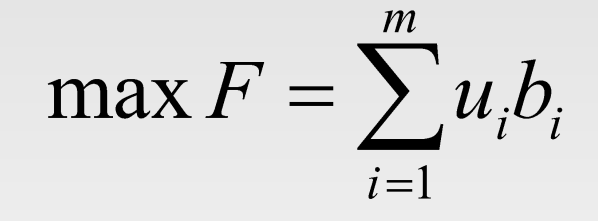

Теневая цена показывает предельную величину цены на данный ресурс, которую целесообразно платить за него,

чтобы производство продукции давало прибыль.

# 3.4. Экономические приложения линейного программирования

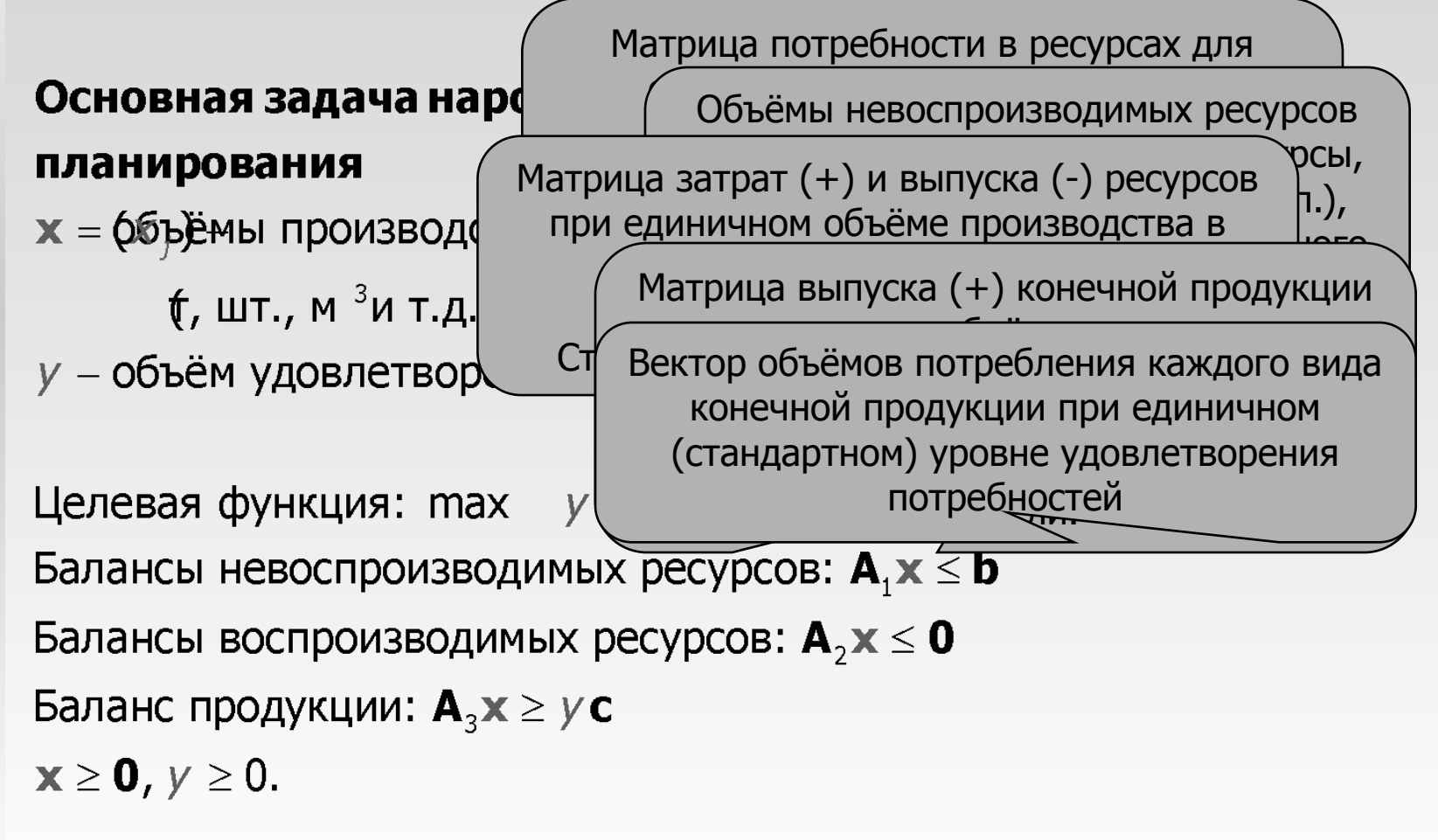

# 3.4. Экономические приложения линейного программирования

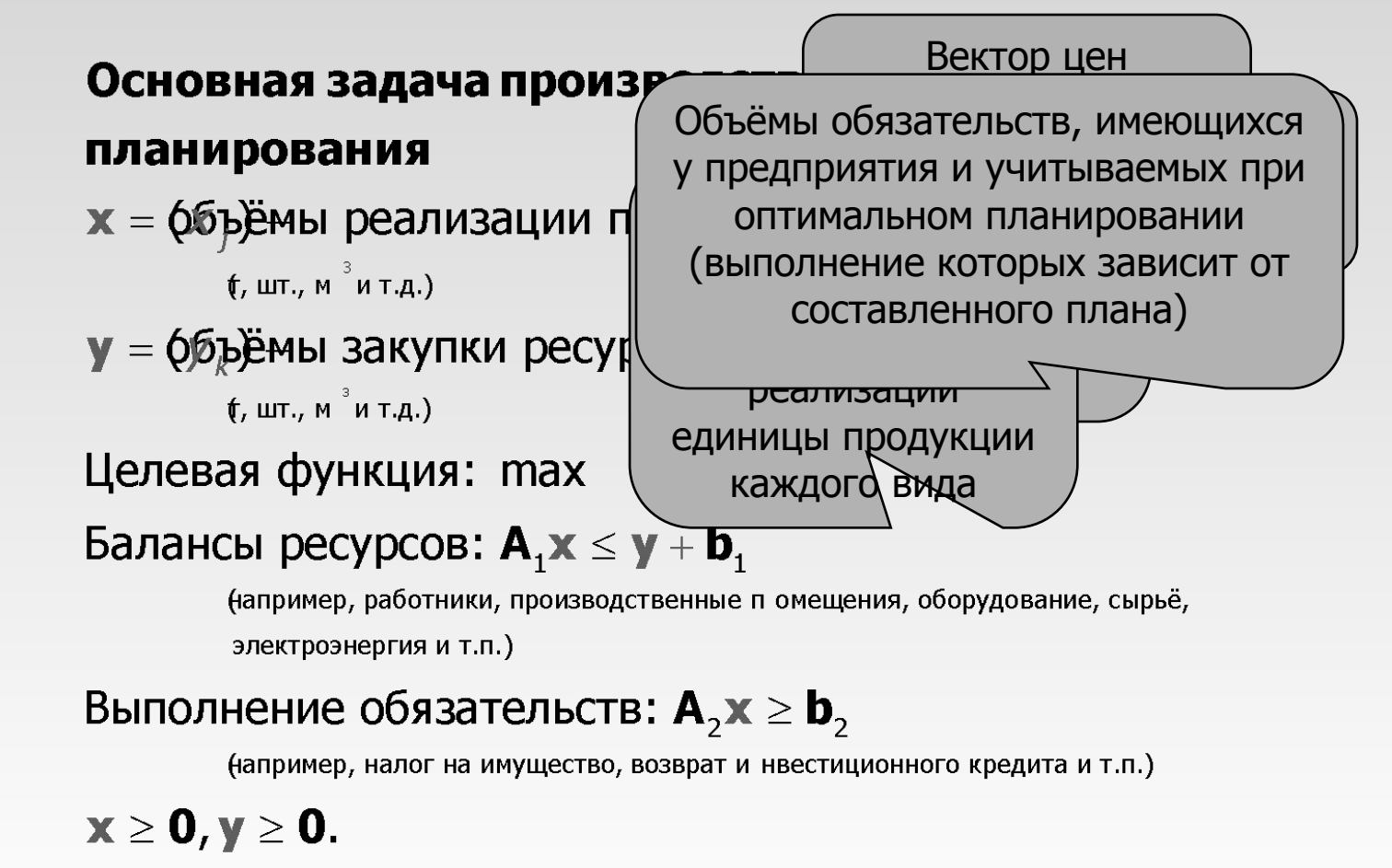

# 3.5. Программное обеспечение линейного программирования

⋒

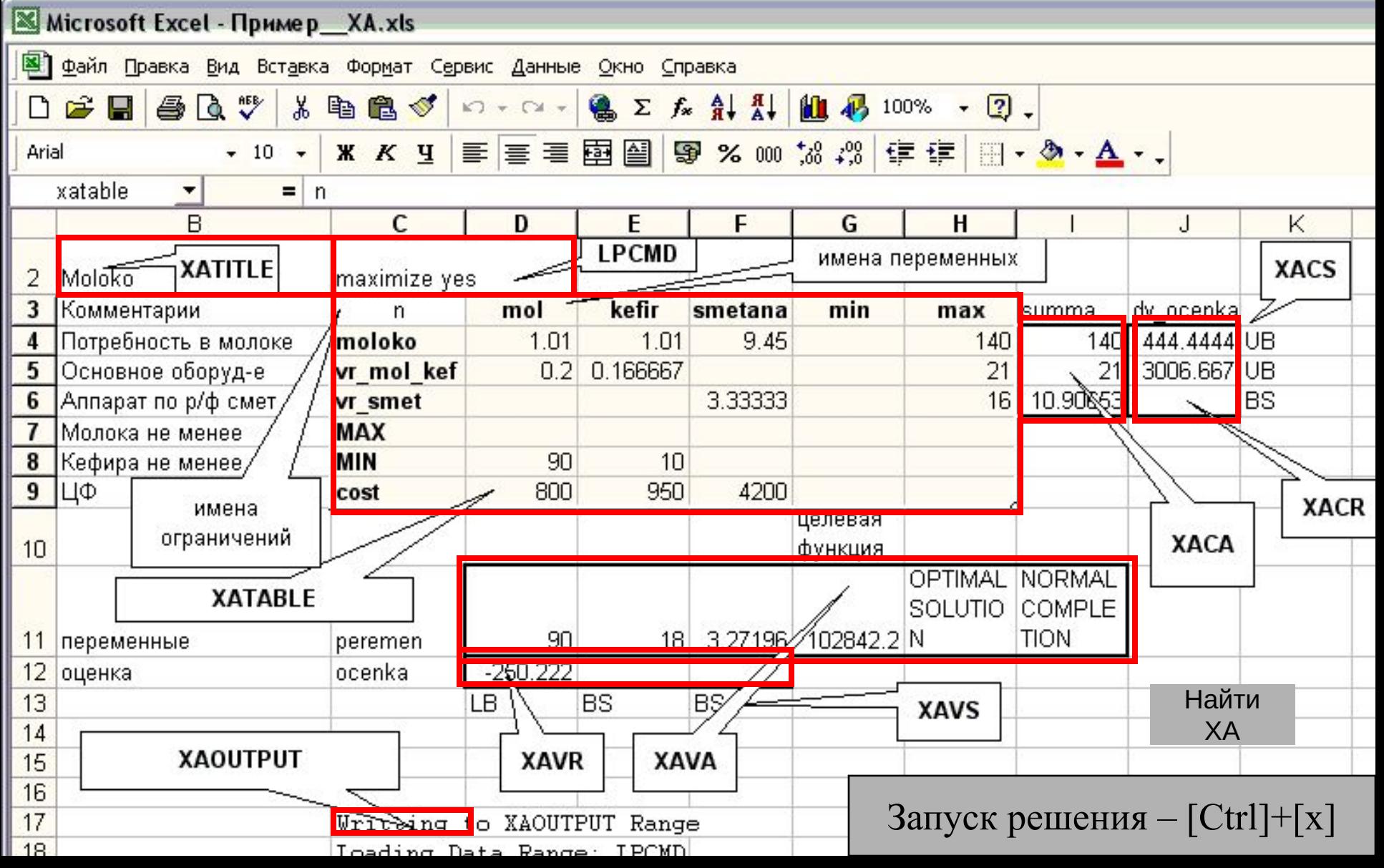

### • Два способа установки ХА

- Если есть права доступа к каталогу C:\WINDOWS
	- копируем туда файлы CXA32.DLL и CAXA32.DLL
- **Иначе**

 $3.5.$ 

- копируем файлы CXA32.DLL и CAXA32.DLL в ту папку, в которой решаем модель
- после вызова файла модели нажимаем кнопку

Найти ХА

и указываем расположение любого из этих файлов

- это действие повторяется при каждом вызове Excel
- Антивирус Касперского блокирует выполнение ХА
	- При первом вызове программы следует в ответ на предупреждение антивируса дать ему указание разрешать выполнение данной программы